Panevėžio Juozo Balčikonio gimnazija

Informacinių technologijų modulis

# **PROGRAMAVIMO PRADMENYS**

10 klasė

Parengė R. Burbaitė

Medžiaga atnaujinta 2013-08-25

# **Turinys**

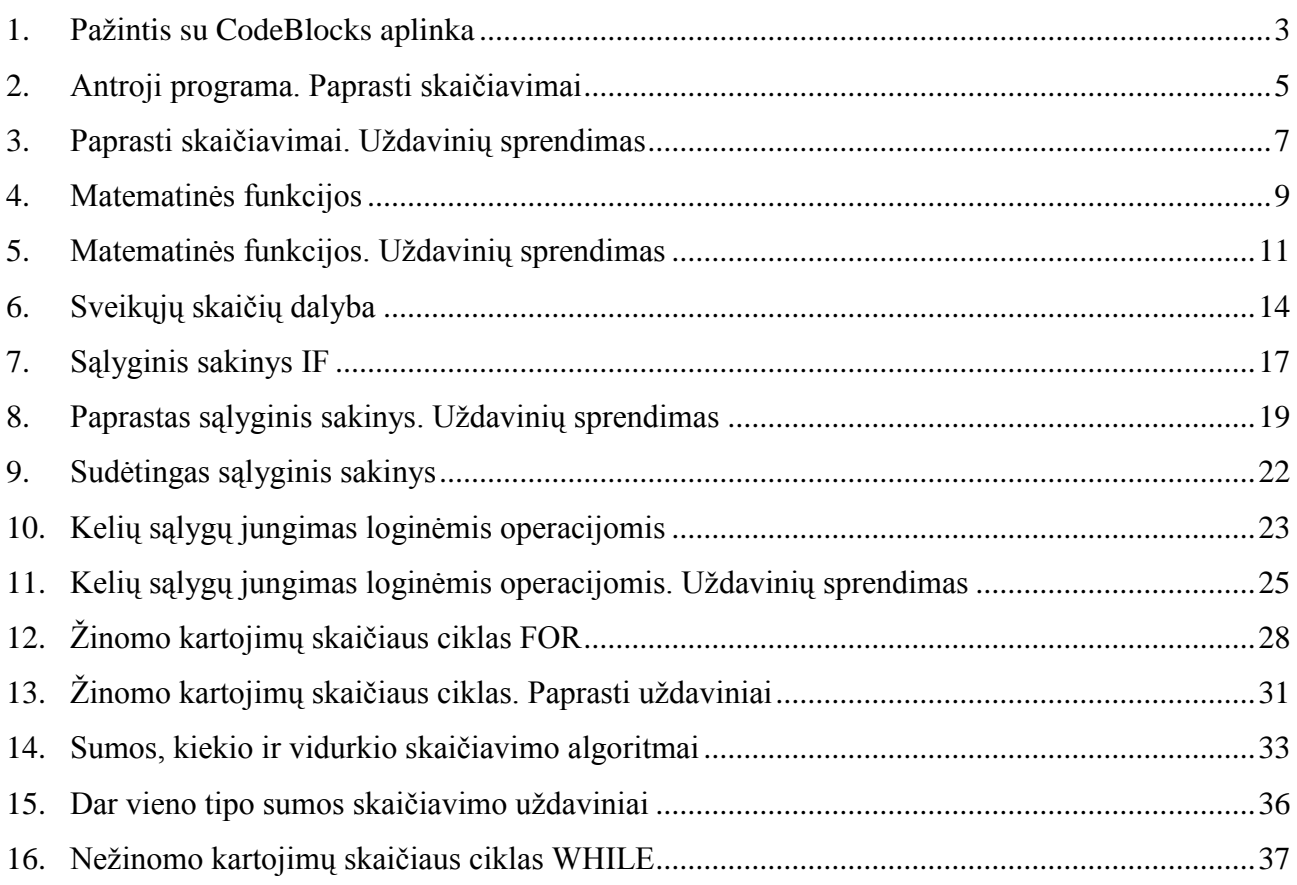

## **1. Pažintis su CodeBlocks aplinka**

<span id="page-2-0"></span>**1. Klasėje**: mokytoja papasakos apie CodeBlocks aplinką ir pamokys, kaip susikurti programos šabloną bei papasakos apie C++ programos struktūrą.

**Pastaba:** kursime paprastesnį programos šabloną, negu pateiktas vadovėlyje. Atsisakysime sakinių, kurie leidžia matyti lietuviškus rašmenis. Atlikdami praktikos darbus, į šiuos sakinius nekreipsime dėmesio ir programose jų nerašysime, o sakinį

wcout << L"Labas" << endl;

pakeisime sakiniu

cout << "Labas" << endl;

Visuose darbuose rašykite:

- ne wcout, o cout;
- nerašykite L raidės prieš kabutėse užrašytą simbolių eilutę.

Vadovėlio psl. 113 pateiktame šablone išbraukiame nereikalingus sakinius:

```
/// Vieta programos vardui įrašyti
#include <iostream>
using namespace std;
int main ()
\left\{ \right.\sqrt{\text{cout}} \ll \sqrt{\text{L}}Labas." << endl;
   return 0;
```
## **2. Namuose**:

- **a. Parsisiųsti CodeBlocks įdiegimo failą iš** [www.medziaga.puslapiai.lt](http://www.medziaga.puslapiai.lt/) arba iš <http://prdownload.berlios.de/codeblocks/codeblocks-10.05mingw-setup.exe> ir naudojantis vadovėlio psl. 107-112 aprašymu įsidiegti CodeBlocks.
- **b. Sukurti programos šabloną. Programos šablono kodas:**

```
// Vieta programos vardui įrašyti
# include <iostream>
using namespace std;
int main ()
{
     cout << "Labas" << endl;
     return 0;
}
```
**c. Išbandyti, ar šablonas sukurtas teisingai (ar kompiuteris sveikinasi).**

 $\sim$ 

- **3. Klasėje:** atliekame 1 praktikos darbą "2.1. Pažintis su CodeBlocks aplinka" (psl. 12-20). Darbo rezultatai turėtų būti tokie:
	- 1. **minimaliai** sukurta programa, kuri ekrane parodo vaizdą (turi būti Jūsų vardas):

 $*$   $*$   $*$   $*$   $*$  $\star$  $\downarrow$ \*\*\* \*\*\* \*\*\* \*\*\* \*\*\* \*\*\* \*\*\* \*\*\*  $\star\qquad \star\qquad \star\qquad \ \ \, \star$  $\star$  $\star$  $\star$  $\qquad \qquad \star$  $\rightarrow$ \* Labas. Mano vardas Ažuolas! \*  $\begin{array}{ccccccccccccccccc} \star & \star & \star & \star & \star & \star & \star & \star & \star \end{array}$  $\star$ \*\*\* \*\*\* \*\*\* \*\*\* \*\*\* \*\*\* \*\*\* \*\*\* \* \* \* \* \* \* \* \*

2. **pakankamai** – papildomai sukurtas ir ekrane rodomas ornamentas. Pateikiamas mokytojos sukurtas ornamentas, Jūs galite sukurti kitokį.

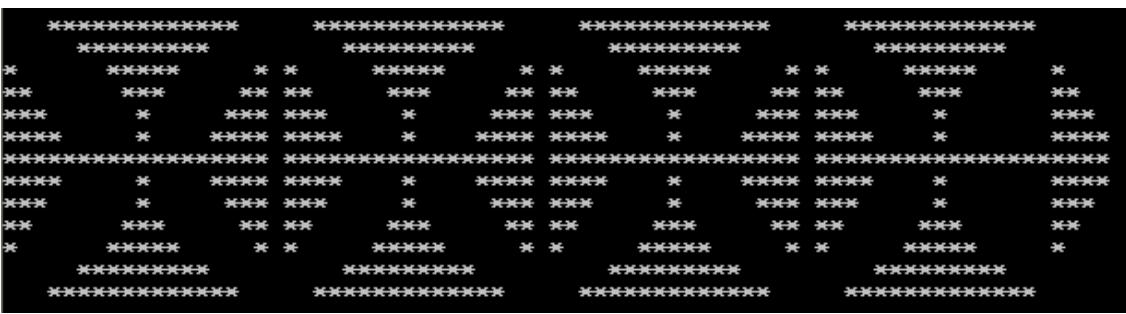

- 3. **puikiai** sukurtas ornamentas išsaugotas faile *ornamentas.txt*. Kaip išsaugoti faile, skaitykite skyrelį "Smalsiems" (psl. 19-20).
- **4. Namuose**: parašyti programą, kuri ekrane (arba faile) iš žvaigždučių nupieštų Jūsų inicialus. Atliktą darbą (failą, kurio plėtinys cpp) atsiųsti mokytojai elektroniniu paštu:

[renata.burbaite@gmail.com](mailto:renata.burbaite@gmail.com)

arba atsinešti išspausdintą ar atmintuke kitą pamoką. Mokytojos sukurtas inicialų pavyzdys:

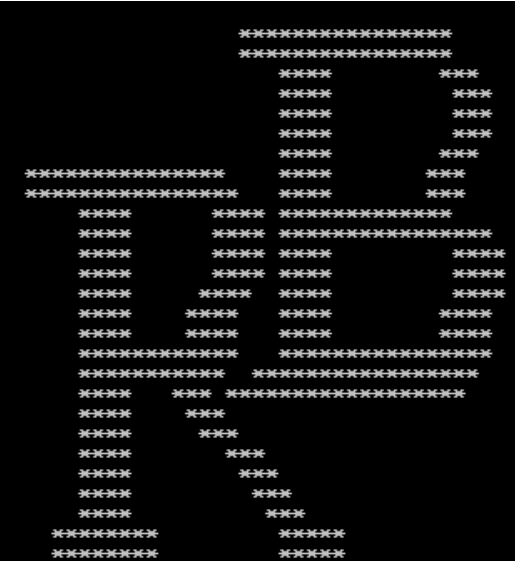

 $\mathbb{A}$ 

## **2. Antroji programa. Paprasti skaičiavimai**

<span id="page-4-0"></span>1. **Kartojimo užduotis**: Kas ir kaip bus spausdinama kompiuterio ekrane įvykdžius programą:

```
// Darbas1
#include <iostream>
using namespace std;
int main ()
{
  cout << "Sveiki. Šiandien antroji pamoka. " << endl;
  cout << "Kursime programą. ";
   cout << "Programa skaičiuos, " << endl;
   cout << "kiek kainuos kambario remontas. " << endl;
   cout << "Sėkmės darbe! " << endl;
   return 0;
}
```
2. **Užduotis**: Žinomi kambario matmenys (metrais) – **ilgis** ir **plotis**. Abu dydžiai yra sveikieji skaičiai. Reikia apskaičiuoti, kokią pinigų sumą **psuma** reikės mokėti už plyteles, skirtas kambario grindims iškloti, jei plytelių vieno kvadratinio metro kaina yra **m2kaina** litų. Plytelių reikia pirkti 5 proc. daugiau galimiems nuostoliams padengti.

#### **Algoritmas:**

- **a** apskaičiuojamas kambario plotas;
- apskaičiuojama pinigų suma, kurią reikės mokėti už plyteles.

#### **Pradiniai duomenys ir rezultatai**:

- Pradiniai duomenys (tai, ką jau žinome):
	- kambario ilgis;
	- kambario plotis;
	- **P** plyteliu vieno kvadratinio metro kaina.
- Rezultatai (tai, ką skaičiuosime):
	- kambario plotas;
	- pinigų suma, kurią reikės mokėti už plyteles.

#### **Sprendimas:**

```
// Darbas2
#include <iostream>
using namespace std;
int main ()
{
  int ilgis, plotis; // Kambario matmenys
 int plotas; // Kambario grindų plotas
 double m2kaina; // Plytelių 1 kvadratinio metro kaina
 double psuma; // Pinigų suma
  cout << "Programa darbą pradėjo." << endl;
  cout << "Įveskite kambario ilgį: "; cin >> ilgis;
  cout << "Įveskite kambario plotį: "; cin >> plotis;
  plotas = ilgis * plotis;
  cout << "Kambario grindų plotas: " << plotas << endl;
  cout << "Įveskite plytelių 1 kvadratinio metro kainą: ";
  cin >> m2kaina;
 psuma = 1.05 * plotas * m2kaina;
  cout << "Pinigų suma, kurią reikia sumokėti: " << psuma << endl;
  cout << "Programa darbą baigė." << endl;
  return 0;
}
```
**2 užduotis**: Laikrodis rodo *x* valandų ir *y* minučių. Parašykite programą, kuri apskaičiuotų, kiek minučių *m* ir kiek sekundžių *s* prabėgo nuo vidurnakčio. Programoje naudokite didelių sveikųjų skaičių tipą **long**.

*Pasitikrinkite*. Įvedę  $x = 3$  ir  $y = 5$ , turėtumėte gauti:  $m = 185$ ,  $s = 11100$ .

*Sprendimo žodinis aprašymas:*

- **Programos pradiniai duomenys yra long tipo kintamieji x ir y, rezultatai** kintamieji m ir s, jų tipas taip pat long.
- **Pradedami programos veiksmai.**
- Užrašome išvesties srauto cout sakinį, kuriuo klausiama, kiek valandų x rodo laikrodis.
- Užrašome įvesties srauto cin sakinį, kuris perskaito ir įsimena kintamojo x reikšmę.
- Kai norime sužinoti, kiek minučių y rodo laikrodis, pakartojame 3 ir 4 žingsnius ir įsimename y reikšmę.
- Skaičiuojame, kiek minučių m prabėgo nuo vidurnakčio: m =  $x * 60 + y$ .
- Skaičiuojame, kiek sekundžių s prabėgo nuo vidurnakčio. Tai galima atlikti dviem būdais:
- $\blacksquare$  s = m \* 60 arba s = x \* 3600 + y \* 60.
- Užrašome išvesties srauto cout sakinius, kurie kompiuterio ekrane parodo apskaičiuotus rezultatus.
- **Programos pabaiga.**

**3 užduotis**: Šiandien Tautvydas švenčia gimtadienį. Jam sukanka *a* metų. Parašykite programą, kuri apskaičiuotų, kiek mėnesių *men*, dienų *d* ir valandų *v* Tautvydas jau gyveno šiame pasaulyje. Programoje naudokite sveikųjų skaičių tipą long. Tarkime, kad metai turi 365 dienas. *Pasitikrinkite*. Įvedę *a* = 16, turėtumėte gauti: *men* = 192, *d* = 5840, *v* = 140160.

*Sprendimo žodinis aprašymas:*

- **Programos pradinis duomuo yra long tipo kintamasis a, rezultatai taip pat long tipo** kintamieji men, d ir v.
- **Pradedami programos veiksmai.**
- Užrašome išvesties srauto cout sakinį, kuriuo klausiama, koks mokinio amžius a.
- Užrašome įvesties srauto cin sakinį, kuris perskaito ir įsimena kintamojo a reikšmę.
- Skaičiuojame, kiek mėnesių men mokinys jau gyvena šiame pasaulyje: men =  $a * 12$ .
- Skaičiuojame, kiek dienų d mokinys jau gyvena šiame pasaulyje:  $d = a * 365$ .
- Skaičiuojame, kiek valandų v mokinys jau gyvena šiame pasaulyje:  $v = d * 24$ .
- Užrašome išvesties srauto cout sakinius, kurie kompiuterio ekrane parodo apskaičiuotus rezultatus.
- **Programos pabaiga.**

**Toliau sprendžiame**: vadovėlio psl. 24-25 užduotis.

## **3. Paprasti skaičiavimai. Uždavinių sprendimas**

<span id="page-6-0"></span>**1 užduotis:** Parašykite programą, skaičiuojančią, koks grindų plotas **s** išdažytas, jei žinoma, kelios dažų dėžutės **n** sunaudotos ir plotas **sd**, kurį galima išdažyti viena dėžute dažų. Plotas matuojamas kvadratiniais metrais.

*Pasitikrinkite: įvedę n = 2 ir sd = 10, turėtumėte gauti s = 20.*

#### **Pradiniai duomenys ir rezultatai:**

- **Pradiniai duomenys:** 
	- kiek dažų dėžučių sunaudota;
	- plotas, kurį galima išdažyti turint vieną dėžutę dažų.
- Rezultatas:
	- plotas, kuris bus išdažytas sunaudojus n dažų dėžučių.

#### **Trumpas sprendimo aprašymas:**

- Ivedami pradiniai duomenys.
- Skaičiuojama, kokį plotą galima išdažyti:
	- $\blacksquare$  s = sd \* n;
- Pateikiamas apskaičiuotas rezultatas.

### **Sprendimas:**

```
// Dažymas
#include <iostream>
using namespace std;
int main ()
{
  int sd; 
  int s; 
  int n;
   cout << " Įveskite, kokį grindų plotą galima išdažyti 
           viena dėžute dažų: "; 
 \sin \gg \text{sd}; cout << " Įveskite, kelios dažų dėžutės sunaudotos: "; 
  cin >> n;
  s = sd * n;cout << "Išdažytas grindų plotas: " << s << endl;
   return 0;
}
```
#### **Papildykite programą:**

- pradiniu duomeniu dažų dėžutės kaina **kd** (realusis skaičius);
- visų dažų dėžučių kainos **k** skaičiavimu.

### **Papildyta programa:**

```
// Dažymas
#include <iostream>
using namespace std;
int main ()
{
   int sd;
   int s;
   int n;
   double kd;
   double k;
   cout << " Įveskite, kokį grindų plotą galima išdažyti viena dėžute dažų: ";
   cin >> sd;
   cout << " Įveskite, kelios dažų dėžutės sunaudotos: ";
   cin >> n;
  s = sd * n; cout << "Išdažytas grindų plotas: " << s << endl;
   cout << "Kiek kainuoja dažų dėžutė?"; cin >> kd;
  k = n * kd; cout << "Visi dažai kainuos: " << k << " litų" << endl;
   return 0;
}
```
### **2 užduotis**

Parduotuvėje cukraus kilogramo kaina yra *ckgkaina* litų (realusis skaičius). Maiše telpa *k* kilogramų cukraus (sveikasis skaičius). Šeima perka *n* maišų cukraus visiems metams. Parašykite programą, kuri apskaičiuotų, kokią pinigų sumą *suma* sumokės šeima už perkamą cukrų. *Pasitikrinkite*: kai ckgkaina =  $3.5$ , k =  $50$ , n =  $3$ , tai suma =  $525.0$  Lt.

### **3 užduotis**

Vandens saugykloje yra *v* kubinių metrų vandens (realusis skaičius). Saugyklos vandenį vartoja *n* žmonių. Vienas žmogus per parą vidutiniškai sunaudoja *vv* kubinių metrų vandens (realusis skaičius). Parašykite programą, kuri apskaičiuotų, kelioms paroms *p* užteks saugykloje esančio vandens.

*Pasitikrinkite*: kai v = 1001, n = 50, vv = 0.1, tai p = 200.2.

### **4 užduotis**

Knygos puslapio storis yra *sp* milimetrų (realusis skaičius). Knygoje yra *n* puslapių. Knygos ilgis yra *ka*, plotis – *kp* milimetrų (realieji skaičiai). Kiek kubinių milimetrų popieriaus *p* sunaudota knygos gamybai?

*Pasitikrinkite*: kai sp = 0.142, n = 120, ka = 200, kp = 150, tai p = 511200.0.

### **5 užduotis**

Automobilis 100 km sunaudoja *k* litrų kuro (realusis skaičius). Į *m* kilometrų kelionę (realusis skaičius) išsirengė *n* žmonių. Kiek litų *s* kainuos kelionė vienam žmogui, jei vienas litras kuro kainuoja *kk* (realusis skaičius) litų.

*Pasitikrinkite*: kai k = 7.5, m = 305.5, n = 4, kk = 4.09, tai s = 23.4.

## **4. Matematinės funkcijos**

<span id="page-8-0"></span>Iki šiol sprendėme paprastus uždavinius, kur užteko atlikti keturis pačius paprasčiausius aritmetinius veiksmus: sudėti, atimti, dauginti, dalinti. Kaip išspręstume uždavinį, kai skaičiuojant tektų ištraukti kvadratinę šaknį, apskaičiuoti reiškinio modulį, pakelti skaičių kvadratu? Problemos sprendimo būdas – **reikia naudoti matematines C++ funkcijas**.

#### **Sudėtingesnių aritmetinių reiškinių reikšmių skaičiavimo taisyklės:**

- C++ yra standartinės funkcijos (kvadratinės šaknies traukimo, kėlimo kvadratu, modulio skaičiavimo ir kitos), kurios naudojamos skaičiuojant sudėtingesnių aritmetinių reiškinių reikšmes. Funkcijų prisiminti nereikia. Prireikus funkcijas surasite lentelėje. Norint apskaičiuoti reikšmes, reikia įterpti failą cmath.
- Skaičiuojant reiškinių reikšmes negalima praleisti nei vieno nei vienos aritmetinės operacijos ženklo. Kėlimas laipsniu keičiamas sandaugos skaičiavimu arba funkcija POW. Pvz. skaičiuojant reiškinio  $y = x^2 - 1$  reikšmę priskyrimo sakinio  $y = x^2 - 1$ ; rašyti negalima. Teisingi sakiniai būtų

 $y = x * x - 1$  arba  $y = pow(x, 2) - 1;$ 

 Jei reiškinyje yra trupmena, tai trupmenos skaitiklis rašomas skliaustuose, po to rašomas dalybos ženklas ir kituose skliaustuose rašomas trupmenos vardiklis. Pvz., priskyrimo sakinys:

$$
y = (x + 9) / (x * x + 1);
$$

atitinka trupmenos 1 9  $2^2$  +  $=\frac{x+}{2}$ *x*  $y = \frac{x+9}{x^2}$  reikšmės skaičiavimą, kai x reikšmė yra žinoma.

 Skaičiuojant sudėtingesnių aritmetinių reiškinių reikšmes rezultatų tipas dažniausiai būna double.

Išvedant duomenis, galima nurodyti ju išvedimo formata. Tam naudojami *manipuliatoriai* - specialūs nurodymai, kurie įterpiami į išvedimo srautą. Manipuliatoriai yra dviejų tipų – su argumentais ir be jų. Norint pasinaudoti manipuliatoriais su argumentais, būtina perkelti į programą priemones, kurios yra antraštiniame faile iomanip, tokiu sakiniu:

#include <iomanip>

Lentelėje pateiktas dažniausiai naudojamų manipuliatorių sąrašas.

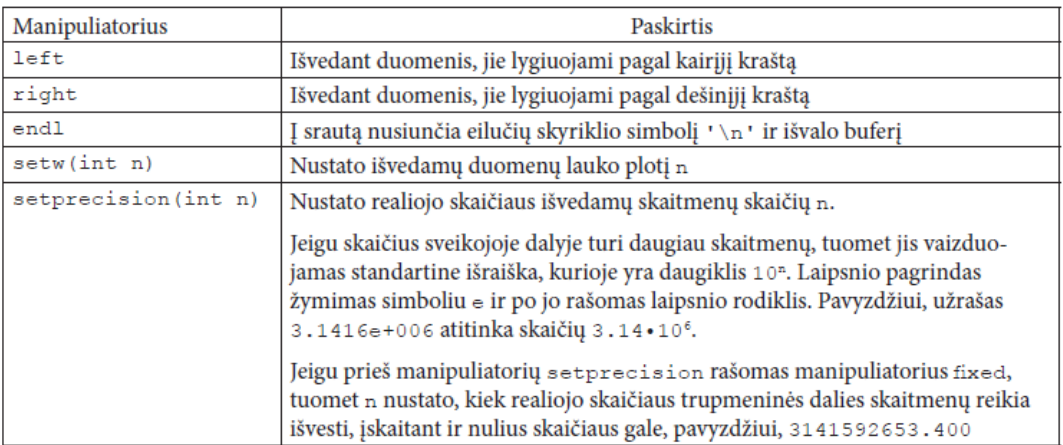

Išvedimo sraute galima nurodyti, kiek pozicijų ekrane skirti atskiriems duomenims. Nurodymai rašomi prieš išvedamus duomenis. Pavyzdžiui:

```
int a = 45:
double b = 123.258;
\cot \ll a;cout << setw(5) << a << "
    << fixed << setprecision(2) << b;
```
Ekrane matysime:

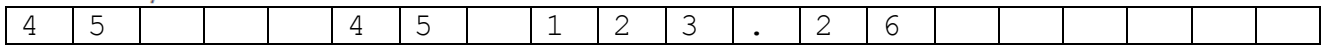

### **Pagrindinių matematinių funkcijų užrašymas C++ programavimo kalba**

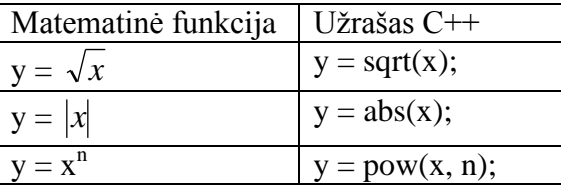

1. Papildykite programą, vietoj daugtaškių įrašydami trūkstamus dalykus, kad programa skaičiuotų reiškinio  $y = \frac{\sqrt{x+3}}{x+3} + 4x$ *x*  $y = \frac{\sqrt{x^4 + 3}}{x^2} + 4$ 5 3 2 4  $\ddot{}$  $\ddot{}$  $r=\frac{\sqrt{x^4+3}}{x^4+x^4}+4x$ reikšmę, kai x yra realusis skaičius ir jo reikšmė įvedama klaviatūra.

Rezultatas turi būti rodomas ekrane su trimis skaitmenimis po kablelio. Atsakymui skiriamos 6 pozicijos.

```
// Skaičiavimai
#include <iostream>
#include <cmath>
#include <iomanip>
using namespace std;
int main ()
{
    double .......;
    .............................................................................
   \sin \gg x; y = .........................................................................
    cout .......................................................................;
    return 0;
}
```
### **Uždaviniai**

1. Parašykite programą, skaičiuojančią reiškinio 1 3 2 2  $\overline{+}$  $=\frac{m^2+1}{\sqrt{m}}$ *m*  $y = \frac{m^2 + 3}{\sqrt{m}}$  reikšmę, kai m yra realusis

skaičius, kurio reikšmė įvedama klaviatūra. *Pasitikrinkite: kai m = 3, turi būti spausdinama: Apskaičiavę reiškinio reikšmę, gauname y = 3.79.*

2. Klaviatūra įvedami keturi skaičiai, kurie reiškia atkarpos, nubrėžtos koordinačių plokštumoje, galų taškų A (x1; y1) ir B (x2; y2) koordinates. Parašykite programą, skaičiuojančią atkarpos AB ilgį a. *Pasitikrinkite: kai x1 = 0, y1 = 0, x2 = 0, y2 = 5, turi būti spausdinama: Atkarpos AB ilgis a yra lygus 5 vnt.*

### **Uždavinio sprendimo algoritmas**

$$
A(x1; y1) \t\t\t\t B(x1; y1)
$$

Atkarpos, jungiančios taškus A (x1; y1) ir B (x2; y2), ilgis a skaičiuojamas taikant formulę:

$$
a = \sqrt{(x^2 - xI)^2 + (y^2 - yI)^2}.
$$

3. Klaviatūra įvedami keturi skaičiai, kurie reiškia atkarpos, nubrėžtos koordinačių plokštumoje, galų taškų A (x1; y1) ir B (x2; y2) koordinates. Parašykite programą, skaičiuojančią atkarpos AB vidurio taško C koordinates x ir y. *Pasitikrinkite: kai x1 = 0, y1* 

*= 0, x2 = 0, y2 = 5, turi būti spausdinama: Atkarpos AB vidurio taško C koordinatės: x = 0.00, y = 2.50.*

Atkarpos vidurio taško koordinatės:

A (x1; y1) 
$$
C(x; y)
$$
  
B (x2; y2)

Atkarpos, jungiančios taškus A (x1; y1) ir B (x2; y2), vidurio taško C koordinatės skaičiuojamos taikant formules:

$$
x = \frac{x1 + x2}{2}; y = \frac{y1 + y2}{2}.
$$

## **5. Matematinės funkcijos. Uždavinių sprendimas**

<span id="page-10-0"></span>1. Klaviatūra įvedamos trys atkarpos a, b, c – trikampio kraštinių ilgiai. Parašykite programą skaičiuojančią ir spausdinančią trikampio plotą s ir perimetrą p. *Pasitikrinkite: kai a = 3, b = 4, c = 5, turi būti spausdinama: Trikampio plotas s = 6 kvadr. vnt., perimetras p = 12 vnt.*

Dar nemokame patikrinti, ar iš atkarpų galima sudaryti trikampį, todėl spręsdami uždavinį laikysime, kad iš atkarpų tikrai galima sudaryti trikampį. Herono formulė, skirta trikampio plotui skaičiuoti, kai žinomos trys trikampio kraštinės:

$$
S = \sqrt{pp(pp-a)(pp-b)(pp-c)} \; ; \; pp = \frac{a+b+c}{2}.
$$

Prieš pradėdamai spręsti uždavinį, atsakykime į klausimus.

- *1. Kokie šio uždavinio pradiniai duomenys?*
- *2. Kokius rezultatus gausime išsprendę uždavinį?*
- *3. Ar sprendžiant uždavinį reikės tarpinių duomenų? Kokių?*

2. Panašus, truputį sunkesnis uždavinys:

Klaviatūra įvedamos trikampio viršūnių A (x1; y1), B (x2; y2) ir C (x3; y3) koordinatės. Parašykite programą, skaičiuojančią trikampio plotą s ir perimetrą p. *Pasitikrinkite: kai x1 = 0, y1 = 0, x2 = 0,*   $y2 = 3$ ,  $x3 = 4$ ,  $y3 = 0$ , turi būti spausdinama: Trikampio plotas  $s = 6.00$  kvadr. vnt., perimetras  $p =$ *12.00 vnt.*

- Papildykite sukurtą programą reikiamų dydžių skaičiavimu. Taip sutaupysime laiko, nereikės iš naujo rašyti tų pačių skaičiavimų.
- Sukurtas programas įsirašykite į savo katalogą ir išsispausdinkite.
- Sunkiausiai suprantamas vietas komentuokite kurdami programą arba komentarais papildydami išspausdintą programą.

### 3. Išnagrinėkime uždavinio sprendimą.

Žinomas apskritimo spindulys r vienetų (r – realusis skaičius). Parašykite programą, skaičiuojančią apskritimo skersmenį d ir ilgį c. *Pasitikrinkite: kai r = 2, turi būti spausdinama: Apskritimo skersmuo d = 4 vnt., apskritimo ilgis c = 12.57 vnt.*

Konstantą  $\pi$  rašant programas C++ programavimo kalba patogiausia apibrėžti iš anksto.

#### **Uždavinio sprendimas**

```
// Apskritimas
#include <iostream>
#include <cmath>
#include <iomanip>
using namespace std;
#define PI 3.14159
int main ()
{
    double r, d, c;
    cout << "Įveskite apskritimo spindulį: "; cin >> r;
   d = 2 * r;c = PI * d;cout \lt\lt "Apskritimo skersmuo d = "\lt\lt setw (6) \lt\lt fixed
        \prec setprecision (2) \prec d \prec " vnt., apskritimo ilgis c =
        << setw (6) << fixed << setprecision (2) << c << " vnt."<< endl;
    return 0;
}
```

```
4.
```
Taškai *A* (*x1*; *y1*) ir *B* (*x2*; *y2*) yra atkarpos galai. Jų koordinatės įvedamos klaviatūra. Atkarpa *AB*  yra skritulio skersmuo. Parašykite programą, kuri apskaičiuotų skritulio plotą *s* ir centro koordinates *xc* ir *yc*.

*Pasitikrinkite*. Kai *x1* = 0, *y1* = 0, *x2* = 0, *y2* = 4, turi būti spausdinama: Skritulio plotas s  $= 12.57$  kvadr. vnt., skritulio centro koordinatės: xc = 0, yc = 2.

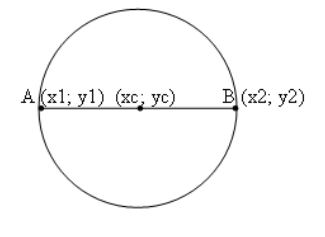

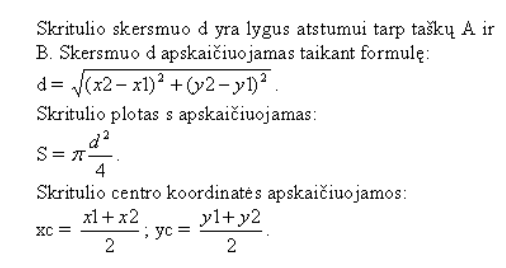

5. Vyko žiedinės automobilių lenktynės. Žiedo skersmuo yra *d* kilometrų. Automobilis važiavo *n* ratų. Juos įveikė per *m* minučių. Parašykite programą, skaičiuojančią, kokiu greičiu *v* km / val. važiavo automobilis. Apskritimo ilgis skaičiuojamas pagal formulę:  $c = 2\pi r$ , čia r – apskritimo spindulys.

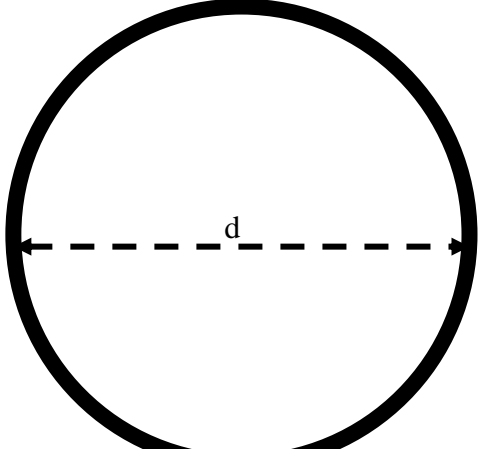

*Pasitikrinkite: kai d = 20, n = 5, m = 157, kompiuterio ekrane turi būti rodoma: v = 120.*

6. Šeškas nusprendė pasižymėti savo teritoriją. Pirmiausiai jis nubrėžė r metrų spindulio apskritimą, po to ant apskritimo lanko pasirinko 2 taškus, juos sujungė su apskritimo centru ir atkarpų bei apskritimo lanko ribojamą dalį pažymėjo kaip savo teritoriją. Kelių laipsnių kampas a susidaro tarp šeško pažymėtos teritorijos atkarpų? Šeško pažymėtos teritorijos plotas yra lygus s kvadratinių metrų. Visi kintamieji realiojo tipo.

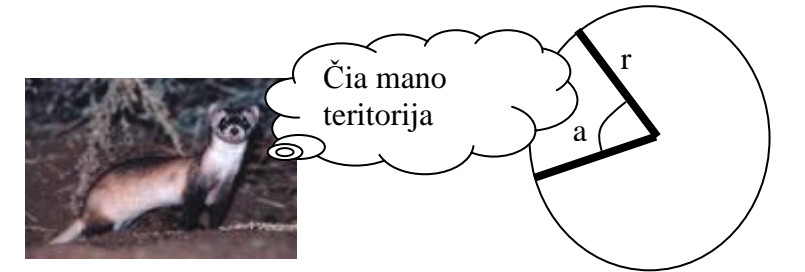

*Pasitikrinkite:* jei *r = 2, s = 2.1,* kompiuterio ekrane turi būti rodomas rezultatas*: a = 60 laipsnių.*

7. Bebras ruošdamasis kasmetiniam konkursui ir norėdamas būti geros sportinės formos iškasė m metrų ilgio kanalą, pavaizduotą paveikslėlyje. Kanalo forma – pusiau perpjautas r metrų spindulio ritinys. Kiek kubinių metrų žemių v turėjo iškasti Bebras kasdamas kanalą? Ritinio tūris apskaičiuojamas taip:  $v = \pi \cdot r^2 m$ . Čia r – ritinio spindulys, m – ritinio aukštis.

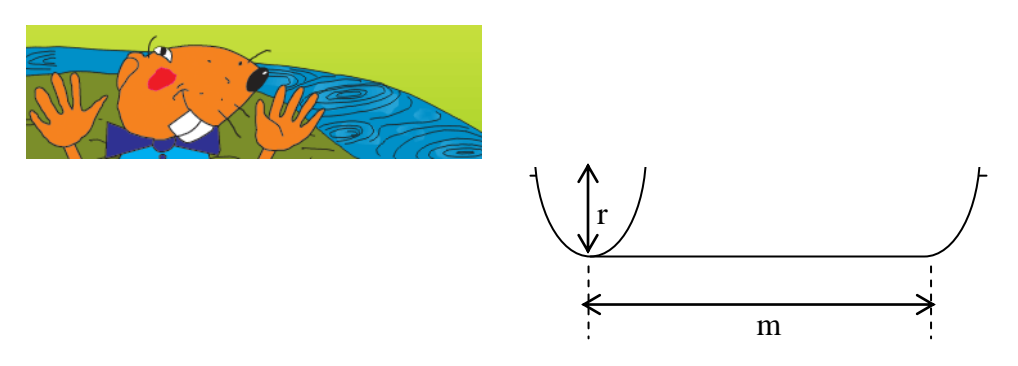

*Pasitikrinkite:* jei *m = 100, r = 4,* kompiuterio ekrane turi būti rodomas rezultatas*: v = 2513 kub. m.*

**8. Smalsiems:** Parašykite programą, kurioje kintamųjų a, b ir c reikšmės būtų keičiamos pagal algoritmą:

- *a.* kintamajam b priskiriama kintamojo c reikšmė;
- *b.* kintamajam c priskiriama kintamojo a reikšmė;
- *c.* kintamajam b priskiriama kintamojo a reikšmė;
- *d.* kintamajam c priskiriama kintamojo b reikšmė;
- *e.* kintamajam a priskiriama kintamojo c reikšmė.

Pradinės kintamųjų a, b ir c reikšmės įvedamos klaviatūra.

*Pasitikrinkite: kai a = 3, b = 5, c = 7, turi būti spausdinama: Atlikę sakinių seką gauname: a = 3, b = 3, c = 3.*

## **6. Sveikųjų skaičių dalyba**

<span id="page-13-0"></span>Dalijant sveikuosius skaičius galima vartoti dvi dalybos operacijas.

Jei sveikąjį skaičių dalijame iš sveikojo ir norime gauti tik sveikąją dalmens dalį, tai vartosime operaciją **/**, jei norime gauti tik liekaną, vartosime operaciją **%**. Pvz.:

13 **/**  $5 = 2$ ; 13 **8**  $5 = 3$ ; 25 **/**  $8 = 3$ ; 25 **8**  $8 = 1$ . **1. Apskaičiuokite:** 1. 14 **/** 9 = 6. 19 **%** 9 = 2. 32 **/** 4 = 7. 32 **%** 4 =  $3. 42 / 9 = 8. 42 % = 6 = 8.$ 4. 14 **/** 25 = 9. 55 **%** 9 = 5. 43 **/** 8 = 10. 35 **%** 5 =

Dar vieną taisyklė, kuri palengvins darbą:

## Jei **a < b**, tai **a / b = 0**, o **a % b = a**.

Jeigu yra daugiau nei viena dalybos ir daugybos operacija, tai jos atliekamos iš kairės į dešinę nuosekliai. Nei viena operacija neturi pirmenybės. Pvz.:

19 **%** 5 **/** 2 = 4 **/** 2 = 2; 14 **/** 3 **%** 2 = 0; 15 \* 2 **/** 6 **%** 7 = 30 **/** 6 **%** 7 = 5 **%** 7 = 5.

Jei be dalybos ir daugybos operacijų yra sudėtis ir atimtis, tai tuomet reiškinys išskaidomas į du dėmenis. Pvz.:

10 **/** 6 **%** 3 + 4 \* 3 **%** 5 = (10 **/** 6 **%** 3) + (4 \* 3 **%** 5) = (1 **%** 3) +(12 **%** 5) = 1 + 2  $= 3.$ 10 **/** 6 **%** 3 – 4 \* 3 **%** 5 = (10 **/** 6 **%** 3) - (4 \* 3 **%** 5) = (1 **%** 3) - (12 **%** 5) = 1 - 2  $= -1.$ 

Jei reiškinyje yra skliaustai, pirmiausiai atliekami veiksmai skliaustuose.

#### **2. Apskaičiuokite:**

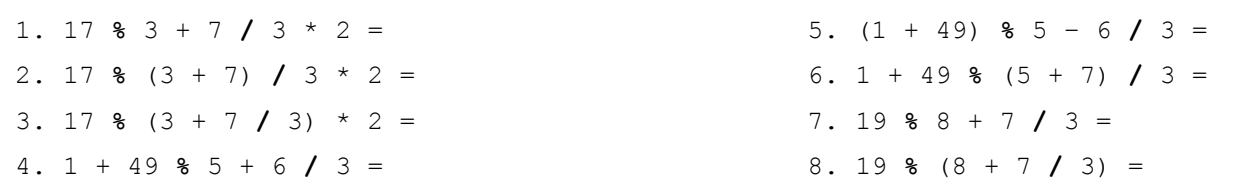

Rezultatas tokiais atvejais (čia I – sveikojo tipo kintamasis, R – realiojo tipo kintamasis):

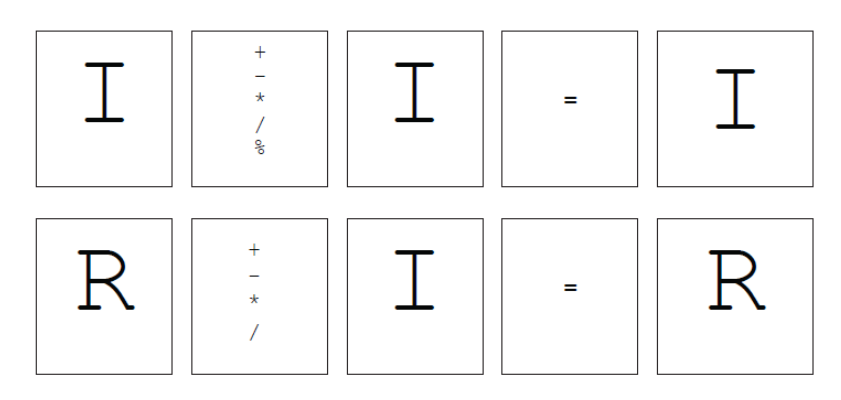

#### **3. Nurodykite šių reiškinių rezultatų tipus. Paaiškinkite savo pasirinkimą.**

```
1. 123 + 45 + 5678 
2. 49 + (12.5 - 1) * 33. 73/2 * 2
4. 72 / 2 + 1.05
5. 100 / 5 + 700 -25/5
```
## **Užduotis**

Parduotuvėje pardavėja grąžą g Lt (g - sveikasis skaičius) pirkėjui nori atiduoti 100, 50, 20, 10 Lt nominalo banknotais ir 5, 2, 1 Lt nominalo monetomis jų nominalų mažėjimo tvarka. Reikia apskaičiuoti, kiek kokio nominalo banknotų ir monetų pardavėja turės atiduoti pirkėjui. Pavyzdžiui, jei pardavėja pirkėjui turi atiduoti  $g = 75$  Lt grąžą, tai jai reikės vieno 50 Lt, vieno 20 Lt banknotų ir 5 Lt monetos.

## **Algoritmas**

Užduotis sprendžiama taip:

- ∀ Pirmiausia imamas didžiausio nominalo banknotas (100 Lt), grąža g dalijama iš 100 ir imama sveikoji dalmens dalis. Gautas rezultatas yra 100 Lt nominalo banknotų skaičius k100.
- ∀ Apskaičiuojama, kokia pinigų suma liko neatiduota. Grąža g dalijama iš 100 ir imama dalmens liekana. Tai yra nauja neatiduota grąža g. Ji gali būti skaičiuojama ir kitaip:  $g = g - k100 * 100$ .
- ∀ Veiksmai kartojami su visų nominalų banknotais ir monetomis.

### **Programa, skaičiuojanti pirkėjo grąžą.**

```
//Darbas3
#include <iostream>
using namespace std;
int main ()
{
     int g;
     int k100, k50, k20, k10, k5, k2, k1;
     cout << "Įveskite pirkėjo grąžą: "; cin >> g;
    k100 = g / 100; q = q % 100;
    k50 = \frac{1}{9} / 50; g = g % 50;
    k20 = g / 20; q = q % 20;
    k10 = g / 10; q = g % 10;
    k5 = \frac{1}{9} / 5; g = g % 5;
    k2 = g / 2; g = g \frac{6}{3} 2;
    k1 = q;
     cout << "Pardavėja grąžą atiduos taip:" << endl;
     cout << "-----------------------------" << endl;
     cout << "100 Lt ------> " << k100 << endl;
     cout << " 50 Lt ------> " << k50 << endl;
     cout << " 20 Lt ------> " << k20 << endl;
     cout << " 10 Lt ------> " << k10 << endl;
     cout << " 5 Lt ------> " << k5 << endl;
     cout << " 2 Lt ------> " << k2 << endl;
     cout << " 1 Lt ------> " << k1 << endl;
     cout << "-----------------------------" << endl;
     return 0;
```
}

Įvykdę programą ir įvedę pradinius duomenis, ekrane matysite:

```
Įveskite pirkėjo grąžą: 75
Pardavėja grąžą atiduos taip:
100 Lt ---2 0
50 Lt ---2 1
20 Lt ---2 1
10 Lt ----> 05 Lt ---2 1
 2 Lt ----> 01 Lt ----> 0
```
## **Uždaviniai:**

1. Nuo metų pradžios praėjo *d* dienų. Parašykite programą, kuri apskaičiuotų, kiek savaičių *s* praėjo nuo metų pradžios.

*Pasitikrinkite.* Kai *d =* 15, turi būti spausdinama: Nuo metų pradžios praėjo s = 2 savaitės.

2. Miesto informatikos olimpiadoje dalyvavo *n* devintokų. Mokytoja nupirko *m* saldainių "Nomeda" ir išdalijo mokiniams po lygiai. Saldainių neliko arba liko mažiau, negu yra mokinių. Po kiek saldainių *s* gavo kiekvienas mokinys ir kiek saldainių *k* liko mokytojai? Parašykite programą šiam uždaviniui spręsti.

*Pasitikrinkite*. Kai *n =* 7 ir *m =* 23, tai kiekvienas mokinys gavo po *s* = 3 saldainius, o mokytojai liko  $k = 2$  saldainiai.

3. Andrius septintojo gimtadienio proga gavo *n* balionų. Su draugais nusprendė balionus paleisti į dangų. Dalis pučiamų *k* balionų sprogo. Likusius balionus Andrius pasidalijo su *d* draugais po lygiai. Jeigu po dalybų dar liko balionų, tai juos pasiėmė Andrius. Po kiek balionų *m* gavo kiekvienas draugas ir kiek balionų *a* teko Andriui? Parašykite programą šiam uždaviniui spręsti. *Pasitikrinkite*. Kai *n* = 77, *d* = 7 ir *k* = 3, tai kiekvienas draugas gavo po *m* = 9 balionus, o Andriui teko  $a = 11$  balionu.

4. Saulius labai mėgsta saldainius. Mama kiekvieną dieną jam nuperka po n saldainių, tačiau leidžia suvalgyti tik m saldainių, o likusius paslepia. Praėjus k dienų mamos slėptuvėje Saulius surado saldainius ir nusprendė apskaičiuoti, kelioms dienoms d tų saldainių užteks, jei valgys po m saldainių. Jei paskutinei dienai saldainių liktų mažiau, tai pavaišins draugus – kiekvienam po vieną saldainį. Kiek draugų a pavaišins Saulius?

*Pasitikrinkite:* jei *n = 5, m = 2, k = 3,* kompiuterio ekrane turi būti rodomi rezultatai*: d = 4 dienos, a = 1 draugas.*

5. Lėktuvas pakilo iš oro uosto, kai buvo *a* valandų ir *b* minučių. Lėktuvas ore praleido *c* minučių. Parašykite programą, kuri nustatytų, kiek bus valandų *v* ir minučių *m*, kai lėktuvas nusileis. Atkreipkite dėmesį, kad *c* reikšmė gali būti didelė ir lėktuvas gali leistis ne tą pačią parą. Parašykite programą šiam uždaviniui spręsti.

*Pasitikrinkite.* Jei *a* = 23, *b* = 55, *c* = 14, tai lėktuvas leisis, kai bus *v* = 0 valandų ir *m* = 9 minutės.

6. Nubrauktas triženklio skaičiaus *x* antrasis skaitmuo. Prie likusio dviženklio skaičiaus iš kairės prirašius nubrauktąjį skaitmenį, gautas skaičius *n* (10 < *n* ≤ 999, be to, skaičiaus *n* dešimčių skaitmuo nelygus nuliui). Parašykite programą, kuri apskaičiuotų, kokia buvo *x* reikšmė, kai *n*  reikšmė įvedama klaviatūra.

*Pasitikrinkite.* Kai *n* = 135, turi būti spausdinama: Triženklis skaičius *x* = 315.

7. Sodininkas kiekvieną dieną prirenka *n* dėžių obuolių. Į turgų jis kiekvieną dieną nuveža *m* dėžių obuolių. Sodininkas į turgų važiavo *d* dienų. Likusius neparduotus obuolius sodininkas nusprendė supakuoti į didesnes dėžes, kurių kiekvienoje telpa po *m* mažesnių dėžučių. Parašykite programą, kiek pilnų didesnių dėžių *k* bus supakuota ir kiek mažesnių dėžučių *a* liko nesupakuota. *Pasitikrinkite.* Kai  $n = 20$ ,  $m = 13$ ,  $d = 4$ , kompiuterio ekrane turi būti rodoma:  $k = 2$ ,  $a = 2$ .

8. Šindlerija yra pati mažiausia pasaulio žuvis. Ji sveria 2 miligramus. Mokslininkai nori ištirti *k* gramų šių žuvelių. Kiekviename akvariume telpa *n* šindlerijų. Kiek pilnų akvariumų *a* bus tiriama ir kiek šindlerijų *p* bus paskutiniame akvariume (paskutinis akvariumas gali būti nepilnas). Parašykite programą šiam uždaviniui spręsti. Pradiniai duomenys ir rezultatai – sveikieji skaičiai. *Pasitikrinkite: jei k = 130, n = 1200, ekrane turi būti rodoma: a = 54, p = 200 .*

9. Kalėdų senelis, ruošdamasis lankyti vaikus, nupirko *n* dovanų. Jis aplankė *k* šeimų ir joms išdalino po dovaną. Likusias dovanas Kalėdų senelis nusprendė padalinti patiems geriausiems *v* vaikų po lygiai. Po kiek dovanų *d* gavo kiekvienas vaikas ir kiek dovanų *m* liko neišdalinta? *Pasitikrinkite: kai n = 20, k = 3, v = 4, kompiuterio ekrane turi būti rodoma: d = 4, m = 1.*

10. Rudenį ūkininkas kasa bulves. Kiekvieną dieną jis prikasa po *n* maišų, tačiau iš lauko parveža tik *m* maišų, o likusius palieka. Praėjus *k* dienų ūkininkas baigė kasti bulves ir nusprendė apskaičiuoti, per kelias dienas *d* tuos maišus parveš, jei veš po *m* maišų per dieną. Jei paskutinei dienai maišų liktų mažiau, tai atiduos talkininkams – kiekvienam po vieną maišą. Keliems talkininkams *a* bulvėmis atsilygins ūkininkas?

*Pasitikrinkite: jei n = 5, m = 2, k = 3, kompiuterio ekrane turi būti rodomi rezultatai: d = 4 dienos, a = 1 talkininkas.*

## **7. Sąlyginis sakinys IF**

<span id="page-16-0"></span>**1.** Išspręskime uždavinį:

 $x = 5; y = 7;$  $x = x + y;$ 

```
y = x - y;
```
Reikšmes, gautas atlikus kiekvieną programos fragmento sakinį, užrašykite lentelėje.

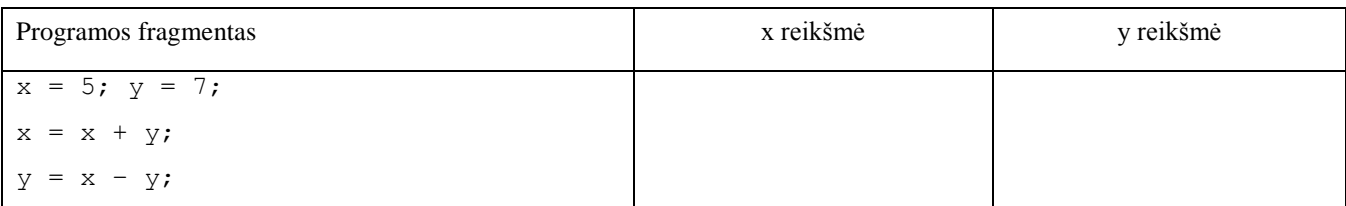

**2.** Iki šiol mes sprendėme uždavinius, kuriuose visi veiksmai atliekami nuosekliai vienas po kito, tačiau gyvenime labai dažnai reikia pasirinkti vieną veiksmą, poelgį, sprendimą iš kelių galimų. Visi skaitome ir kartu aiškinamės vadovėlio (psl. 92-93) skyrelį "3.8. Sąlyginis sakinys if", kartu išsprendžiame pavyzdžius.

#### **Savarankiško darbo užduotys** (vadovėlio psl. 34)

1. Kokios bus sveikojo tipo kintamųjų x ir y reikšmės atlikus sakinių seką?

```
a) x = 5;if (x > 4) y = x + 3;
   else y = x - 3;
                         b) x = 3;if (x := 3) y = x + 3;x = x + 2;y = x + 2;c) x = 6;if (x \le 8) {
                                                               x = x + 2;y = x + 3;} 
                                                      else y = x - 3;
d) x = 2:
   if (x < 0) y = x - 3;
   else {
     x = x + 2;y = x + 3;}
                         e) x = 1;if (x > 0) {
                                y = x - 3;x = x + 2;}
                                else {
                                x = x + 2;y = x + 3;}
                                                  f) x = 1;if (x == 0) {
                                                          y = x - 3;x = x + 2;}
                                                      else {
                                                       x = x + 2;y = x + 3;}
```
2. Funkcijos reikšmėms skaičiuoti užrašytas sąlyginis sakinys:

**if**  $(x < 5)$   $y = x + 3;$ **else**  $y = x - 2$ ;

Kokia bus y reikšmė, kai x reikšmė lygi: a) 2? b) 5? c) 7?

**3.** Visi kartu sprendžiame uždavinį:

Du draugai Jonas ir Povilas žaidžia šachmatais. Jie surinko skirtingą taškų skaičių: Jonas – n taškų, Povilas – m taškų. Parašykite programą, kuri ekrane parodytų rezultatą: "Turnyrą laimėjo Jonas", jei daugiau taškų surinko Jonas, arba "Turnyrą laimėjo Povilas", jei daugiau taškų surinko Povilas. *Pasitikrinkite: kai n = 3, m = 2, tuomet ekrane turi būti rodomas pranešimas: Turnyrą laimėjo Jonas; kai n = 2, m = 3, tuomet ekrane turi būti rodomas pranešimas: Turnyrą laimėjo Povilas.*

```
// Turnyras
#include <iostream>
using namespace std;
int main ()
{
     int n, m;
     cout << "Kiek taškų surinko Jonas?"; cin >> n;
     cout << "Kiek taškų surinko Povilas?"; cin >> m;
     if (n > m) cout << "Turnyrą laimėjo Jonas" << endl;
     else cout << "Turnyrą laimėjo Povilas" << endl;
     return 0;
}
```
**4.** Kasininkė aptarnauja pirkėjus. Pirkėjas, perkantis daugiau prekių, aptarnaujamas ilgiau. Eilėje prie kasos stovi 2 pirkėjai. Pirmasis pirkėjas perka n, antrasis – m prekių (prekių skaičiai yra skirtingi). Parašykite programą, kuri ekrane parodytų rezultatą: "Ilgiau aptarnaujamas pirmasis pirkėjas", jei daugiau prekių pirko pirmasis pirkėjas, arba "Ilgiau aptarnaujamas antrasis pirkėjas", jei daugiau prekių pirko antrasis pirkėjas.

*Pasitikrinkite: kai n = 3, m = 2, tuomet ekrane turi būti rodomas pranešimas: Ilgiau aptarnaujamas pirmasis pirkėjas; kai n = 2, m = 3, tuomet ekrane turi būti rodomas pranešimas: Ilgiau aptarnaujamas antrasis pirkėjas.*

## **5 Užduotys:**

1. Kokios bus sveikojo tipo kintamųjų m ir n reikšmės atlikus sakinių seką?

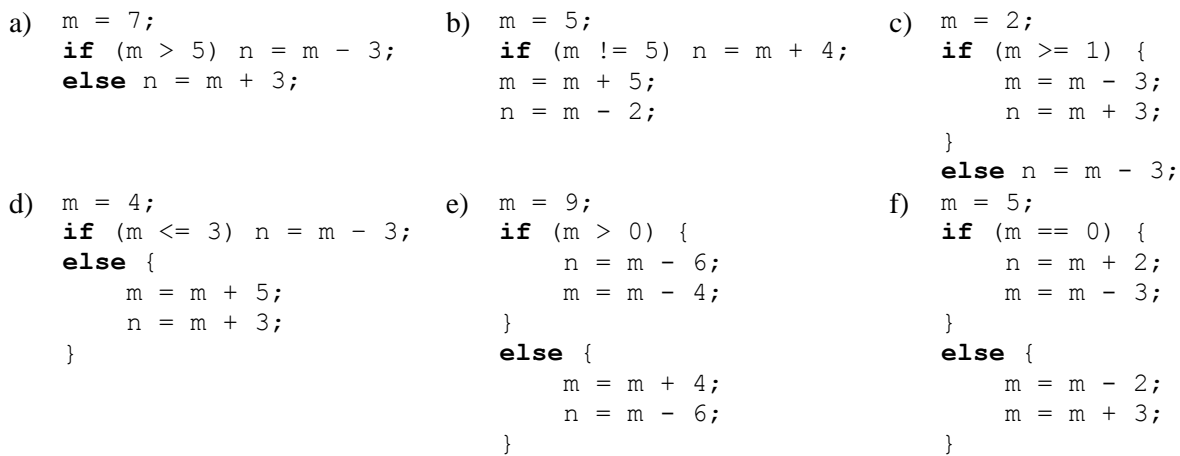

2. Parduotuvėje Martynas pirko m gramų saldainių, o Karolis k gramų saldainių (saldainių kiekiai skirtingi). Parašykite programą, kuri surastų, kuris berniukas pirko daugiau saldainių ir ekrane parodytų rezultatą: "Daugiau saldainių pirko Martynas" arba "Daugiau saldainių pirko Karolis". *Pasitikrinkite: kai m = 300, k = 200, tuomet ekrane turi būti rodomas pranešimas: Daugiau saldainių pirko Martynas; kai m = 200, k = 300, tuomet ekrane turi būti rodomas pranešimas: Daugiau saldainių pirko Karolis.*

## **8. Paprastas sąlyginis sakinys. Uždavinių sprendimas**

<span id="page-18-0"></span>1. "Kiškių" miške pražydo k žibuoklių, o "Vilkų" – v žibuoklių (žibuoklių skaičius kiekviename miške skirtingas). Parašykite programą, kuri kompiuterio ekrane parodytų pranešimą, kuriame miške pražydo mažiau žibuoklių.

*Pasitikrinkite: kai k = 300, v = 200, tuomet ekrane turi būti rodomas pranešimas: Mažiau žibuoklių pražydo "Vilkų" miške; kai k = 200, v = 300, tuomet ekrane turi būti rodomas pranešimas: Mažiau*   $žibuoklių pražvdo$ , Kiškių" miške.

2. Šindlerija yra pati mažiausia pasaulio žuvis. Ji sveria m miligramų. Mokslininkai tyrinėjantys šindlerijas, nusprendė n jų stebėti. Jei stebimos žuvys svers ne mažiau kaip kilogramą, ekrane turi būti rodomas pranešimas "Žuvų stebėjimui pakanka", jei mažiau – "Žuvu stebėjimui per mažai".

*Pasitikrinkite: jei m = 2, n = 1000000, kompiuterio ekrane turi būti rodomas rezultatas: Žuvų stebėjimui pakanka. Jei m = 2, n = 1000, kompiuterio ekrane turi būti rodomas pranešimas: Žuvų stebėjimui per mažai.*

3. Vienas garsus Lietuvos pramogų pasaulio atstovas per kito garsaus pramogų atstovo vestuves klaidingai informavo policiją apie užminuotą pokylio vietą. Teismas paskyrė sumokėti k tūkstančių litų baudą. Kaltininkas baudą sumokėjo 1 cento monetomis. Ar sudėliojus monetas taip, kaip parodyta pav., jos viršytų atstumą tarp Vilniaus ir Panevėžio? Jei taip, tuomet ekrane turi būti rodomas pranešimas – "Monetų eilės ilgis didesnis už atstumą tarp Vilniaus ir Panevėžio", jei ne – "Monetų eilės ilgis mažesnis už atstumą tarp Vilniaus ir Panevėžio". 1 cento monetos skersmuo 18,75 mm. Atstumas tarp Vilniaus ir Panevėžio yra lygus 130 km.

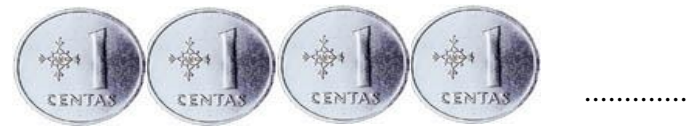

*Pasitikrinkite: jei k = 15000, kompiuterio ekrane turi būti rodomas rezultatas: Monetų eilės ilgis mažesnis už atstumą tarp Vilniaus ir Panevėžio.* 

4. Vienas garsus Lietuvos pramogų pasaulio atstovas per kito garsaus pramogų atstovo vestuves klaidingai informavo policiją apie užminuotą pokylio vietą. Teismas paskyrė sumokėti k tūkstančių litų baudą. Kaltininkas baudą sumokėjo 1 cento monetomis. Ar tilps monetos į t tonų pavežančią lengvosios mašinos priekabą? Jei taip, tuomet ekrane turi būti rodomas pranešimas – "Monetos į mašinos priekabą tilps", jei ne – "Monetos į mašinos priekabą netilps". Viena 1 cento moneta sveria 0,83 gramo.

Pasitikrinkite: *kai*  $k = 15000$ ,  $t = 1$ , *kompiuterio ekrane turi būti rodomas rezultatas:* "Monetos į *mašinos priekabą netilps".*

 $Kai \, k = 15000$ ,  $t = 1.5$ , *kompiuterio ekrane turi būti rodomas rezultatas: "Monetos į mašinos priekabą tilps".*

5. Tarakonas yra vienas greičiausių gyvūnų. Jis per s sekundžių nubėga c cm. Parenkite programą, kuri palygintų tarakono greitį su musės, skrendančios v m/s, greičiu. Jei musė greitesnė už tarakoną, ekrane turi būti rodoma: "Musė greitesnė už tarakoną", jei greitesnis  $\text{tarakonas} -$  Tarakonas greitesnis už musę".

Pasitikrinkite: *Kai s = 1, c = 30, v = 5, ekrane turi būti rodomas pranešimas: "Musė greitesnė už tarakoną".*

6. Kurmis ilgai svarstė, ar jam apsimoka vesti Coliukę. Jis skaičiavo, kiek kainuos Coliukės išlaikymas. Coliukė suvalgo 0,5 grūdo per dieną. Kurmis planuoja gyventi santuokoje m metų, o Coliukės išlaikymui gali skirti n kilogramų grūdų. 1000 grūdų masė yra lygi g gramų. Laikykite, kad metus sudaro 365,25 dienos. Parašykite programą, kuri nustatytų, ar šykštuoliui Kurmiui apsimoka vesti Coliukę.

Pasitikrinkite: *kai g = 48.5, m = 10 , n = 0.10, tuomet ekrane turi būti rodoma: Kurmiui vesti Coliukę apsimoka. Kai g = 48.5, m = 10 , n = 0.005, tuomet ekrane turi būti rodoma: Kurmiui vesti Coliukės neapsimoka.*

7. Bankas suteikia paskolą tokiu atveju, kai pajamos vienam šeimos nariui yra ne mažesnės kaip s litų per mėnesį, ir dar lieka k litų paskolai mokėti. Šeimą sudaro n asmenų. Tėvo atlyginimas yra t, motinos – m litų per mėnesį. Parašykite programą, kuri ekrane parodytų pranešimą "Bankas suteiks paskolą", jei šeima tenkina sąlygas, reikalingas paskolai gauti, arba "Bankas paskolos nesuteiks", jei šeima netenkina sąlygų, reikalingų paskolai gauti.

Pasitikrinkite: *kai s = 1000, k = 600, n = 4, t = 3000, m = 2000, ekrane turi būti rodomas pranešimas "Bankas suteiks paskolą".*  $Kai \, s = 1000, \, k = 600, \, n = 4, \, t = 2000, \, m = 1000, \, e$ krane turi būti rodomas pranešimas "Bankas *paskolos nesuteiks".*

- 8. Vairuotojas iš sandėlio į parduotuvę turi pervežti n dėžių prekių. Į mašiną telpa m dėžių prekių. Sukurkite programą, kuri apskaičiuotų ir kompiuterio ekrane parodytų, kiek kartų k turės nuvažiuoti vairuotojas į sandėlį, kad parvežtų visas prekių dėžes į parduotuvę. *Pasitikrinkite: jei n = 100, m = 14, tai k = 8.*
	- 9. Pirmosios olimpinės žaidynės įvyko 1896 metais ir toliau organizuojamos kas ketveri metai. Jei žaidynės neįvyksta, tie metai vis tiek laikomi olimpiniais, o žaidynėms skiriamas eilės numeris. Parašykite programą, kuri surastų m-ųjų metų olimpinių žaidynių numerį n. Jei metai neolimpiniai, turi būti spausdinama "Metai neolimpiniai".

*Pasitikrinkite*. Kai *m* = 1904, turi būti spausdinama: *n* = 3. Kai m = 2005, turi būti spausdinama: Metai neolimpiniai.

- 10. Du automobiliai, kurių vieno greitis yra v1 km/val, o kito v2 km/val, išvažiuoja iš to paties taško priešingomis kryptimis. Parenkite programą, kuri nustatytų:
	- 3. koks bus atstumas tarp automobilių po m minučių;
	- 4. ar atstumas tarp automobilių bus ne mažesnis kaip 100 kilometrų.

Pasitikrinkite: *kai v1* = 60.7, *v2* = 72.5, *m* = 12, tuomet ekrane turi būti rodoma: "Atstumas tarp *automobilių bus lygus 26.6 km. Šis atstumas mažesnis už 100 km."*

*Kai v1 = 60.7, v2 = 72.5, m = 120, tuomet ekrane turi būti rodoma: "Atstumas tarp automobilių bus lygus 266.4 km. Šis atstumas ne mažesnis už 100 km."*

11. Parduotuvėje viena prekė kainuoja p1, antroji – p2 litų. Parduotuvė skelbia p procentų nuolaidą visoms prekėms. Pirkėjas nori įsigyti abi prekes už s litų. Parenkite programą, skaičiuojančią, ar pirkėjui užteks pinigų abiems prekėms įsigyti ir kiek jos iš viso kainuos.

Pasitikrinkite: *kai p1 = 100, p2 = 50, p = 20, s = 120, tuomet ekrane turi būti rodoma: "Pirkėjas galės įsigyti abi prekes. Jos kainuos 120 litų."*

Kai p1 = 100, p2 = 50, p = 50, s = 60, tuomet ekrane turi būti rodoma: "Pirkėjas negalės įsigyti *abiejų prekių. Jos kainuos 75 litus."*

12. Pamoka prasideda, kai laikrodis rodo *v* valandų ir *m* minučių. Jonas mokyklos valgykloje pietauti pradėjo, kai laikrodis rodė *vv* valandų ir *mv* minučių. Jonas pietus pavalgo per *mm* minučių. Parašykite programą, kuri praneštų, ar Jonas suspės papietauti ir nepavėluos į pamoką. Iš valgyklos nueiti į kabinetą Jonas užtrunka *u* minučių.

*Pasitikrinkite:* 

- **•** *kai*  $v = 12$ ,  $m = 20$ ,  $vv = 11$ ,  $mv = 55$ ,  $mm = 15$ ,  $u = 3$ , tuomet ekrane turi būti rodoma *"Jonas į pamoką nepavėluos";*
- **•** *kai*  $v = 12$ ,  $m = 20$ ,  $vv = 12$ ,  $mv = 05$ ,  $mm = 15$ ,  $u = 3$ , tuomet ekrane turi būti rodoma *"Jonas į pamoką pavėluos";*
- **•** *kai*  $v = 12$ ,  $m = 20$ ,  $vv = 12$ ,  $mv = 05$ ,  $mm = 10$ ,  $u = 5$ , tuomet ekrane turi būti rodoma *"Jonas į pamoką nepavėluos".*
- 13. Jei bilieto numerio x, sudaryto iš šešių skaitmenų, pirmieji trys skaitmenys sutampa su paskutiniaisias trimis skaitmenimis, tai bilietas yra laimingas. Parenkite programą, kuri patikrintų bilietą ir praneštų, ar bilietas laimingas.

Pasitikrinkite: *kai x = 101101, ekrane turi būti rodomas pranešimas "Bilietas laimingas"*.  $Kai \, x = 112211$ , ekrane turi būti rodomas pranešimas "Bilietas nieko nelaimėjo".

14. Elektrinis virdulys – per metus vidutiniškai sunaudoja e kWh elektros energijos, elektrinė viryklė – v kWh, šaldytuvas – s kWh, kompiuteris – k kWh, skalbimo mašina – sm kWh, televizorius – t kWh, energiją taupanti elektros lemputė – m kWh. Namuose yra n tokių elektros lempučių. Šeima nusprendė ir per mėnesį sunaudoti ne daugiau kaip g kWh elektros energijos (visi duomenys yra sveikieji skaičiai). Jei šeima sunaudos ne daugiau elektros energijos per metus, negu planavo, tai planas yra geras, jei ne – kelių elektrą taupančių lempučių ng reikia atsisakyti, kad sunaudotų planuojamą elektros energijos kiekį g.

*Pasitikrinkite: kai e = 94, v = 201, s = 519, k = 358, sm = 261, t = 143, m = 10, n = 12, g = 150, tuomet ekrane turi būti rodoma: Taupymo planas geras. Kai e = 94, v = 201, s = 519, k = 358, sm = 261, t = 143, m = 10, n = 12, g = 140, tuomet ekrane turi būti rodoma: Reikia atsisakyti 2 elektrą taupančių lempučių.* 

15. Ūkininkas nusprendė virve pažymėti stačiakampį plotą, kuriame sodins ankstyvąsias bulves. Virvės ilgis lygus *m* metrų (sveikasis skaičius). Kokį didžiausią plotą *s* galės pažymėti ūkininkas? Rezultatą pateikite sveikuoju skaičiumi (gali likti nepanaudotas virvės galas).

*Pasitikrinkite*. Kai *m* = 22, turi būti spausdinama: *s* = 30. Kai *m* = 21, turi būti spausdinama: *s* = 25.

## **9. Sudėtingas sąlyginis sakinys**

<span id="page-21-0"></span>Salvginio sakinio šakose galima užrašyti bet kokius C++ kalbos sakinius. Bet kurioje salvginio sakinio šakoje galima užrašyti dar viena salvgini sakini, pastarojo šakose – dar po viena ir t. t. Toks sakinys vadinamas sudėtingu sąlyginiù sakiniu.

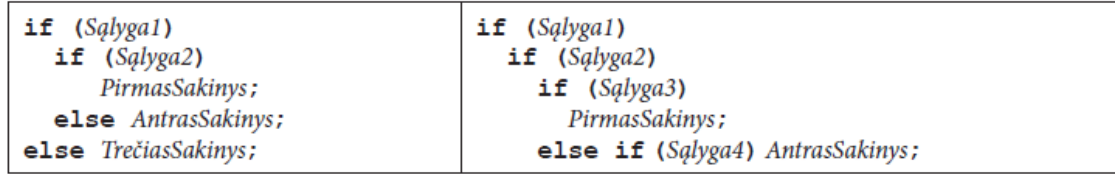

### **Uždaviniai:**

1. Norint nueiti nuo miesto autobuso sustojimo iki autobusų stoties vidutiniškai reikia t1 minučių. Nubėgti iki stoties ir spėti į autobusą galima per t2 minučių. Parašykite programą, kuri nustatytų, ar iš miesto autobuso išlipęs keleivis spės nueiti arba nubėgti į autobusą, išvykstantį po t minučių.

*Pasitikrinkite: kai t1 = 2, t2 = 1, t = 5, tuomet keleivis spės nueiti į autobusą; kai t1 = 5, t2 = 2, t = 3, tuomet keleivis spės nubėgti į autobusą; kai t1 = 3, t2 = 2, t = 1, tuomet keleivis nespės į autobusą.*

- 2. Parenkite programą, kuri praneštų, kada baigiasi pamoka, jei iki pamokos pabaigos liko t minučių:
	- jei iki pamokos pabaigos liko daugiau negu 30 minučių, turi būti spausdinamas pranešimas ..Liko dar labai daug laiko",
	- vei iki pamokos pabaigos liko mažiau negu 30, bet daugiau negu 15 minučių, turi būti spausdinamas pranešimas "Liko dar nemažai laiko",
	- jeigu iki pamokos pabaigos liko iki 7 minučių, turi būti spausdinamas pranešimas "Liko nedaug laiko",
	- $\blacksquare$  o jei 7 ir mažiau minučių turi būti spausdinama "Pamoka baigiasi".
- Pasitikrinkite: *kai t = 5, tuomet ekrane turi būti rodoma: "Pamoka baigiasi"*.

*Kai t = 40, tuomet ekrane turi būti rodoma: "Liko dar labai daug laiko".*

*Kai t = 20, tuomet ekrane turi būti rodoma: "Liko dar nemažai laiko".*

*Kai t = 10, tuomet ekrane turi būti rodoma: "Liko nedaug laiko".*

3. Šviesoforas veikia pagal tokį algoritmą: kiekvienos valandos pirmąsias tris minutes dega žalia šviesa, po to dvi minutes – raudona, po to vėl tris minutes žalia ir t. t. Žinoma, kiek minučių *t* (*t* – sveikasis skaičius) praėjo nuo valandos pradžios. Parašykite programą, kuri nustatytų, kokia šviesa dega.

*Pasitikrinkite*. Kai *t* = 12, turi būti spausdinama: Dega žalia šviesa. Kai *t* = 13, turi būti spausdinama: Dega žalia šviesa, tuoj užsidegs raudona. Kai *t* = 5, turi būti spausdinama: Dega raudona šviesa, tuoj užsidegs žalia.

## **10. Kelių sąlygų jungimas loginėmis operacijomis**

<span id="page-22-0"></span>Labai dažnai tenka spręsti uždavinius, kai vienu metu turi būti tenkinamos kelios sąlygos, arba bent viena iš kelių sąlygų. Tokiu atveju sąlygos jungiamos loginėmis operacijomis **ir** arba **arba**. Kaip tai daroma išsiaiškinsime nagrinėdami pavyzdžius.

## *1 pavyzdys*

Norėdama paskatinti mokinius nuosekliai dirbti, mokytoja nusprendė pusmečio gale parašyti po dešimtuką visiems:

- kurie sąžiningai sprendė namų darbus (n1 = 1, kai mokinys sąžiningai sprendė namų darbus, n1 = 0, kai mokinys atliko ne visus namų darbus arba sprendė juos nesąžiningai),
- kurių užrašai yra tvarkingi ir pilni (n2 = 1, kai mokinys veda tvarkingus užrašus ir jie yra pilni, n2 = 0, kai mokinio užrašai yra netvarkingi arba nepilni),
- kurie be pateisinamos priežasties nepraleido nė vienos pamokos ( $n3 = 1$ , kai mokinys be pateisinamos priežasties nepraleido nė vienos pamokos, n3 = 0, kai mokinys praleido pamokas be pateisinamos priežasties).

Parašykite programą, kuri kompiuterio ekrane parodytų pranešimą, ar mokinys gaus dešimtuką už gerą pusmečio darbą.

*Pasitikrinkite:* kai *n1* = 0, *n2* = 0, *n3* = 0, tuomet ekrane turi būti rodomas pranešimas Mokinys dešimtuko negaus, kai *n1* = 0, *n2* = 1, *n3* = 0, tuomet ekrane turi būti rodomas pranešimas Mokinys dešimtuko negaus*,* kai *n1* = 1*, n2* = 1, *n3* = 1, tuomet ekrane turi būti rodomas pranešimas Mokinys dešimtuką gaus.

Norint gauti dešimtuką reikia įvykdyti visas sąlygas. Tokiu atveju sąlygos jungiamos logine operacija **ir**. Programa būtų tokia:

```
// Paskatinimas
#include <iostream>
using namespace std;
int main ()
{
     int n1, n2, n3;
     cout << "Ar mokinys sąžiningai atliko namų darbus? 
             Jei taip, įveskite 1, jei ne - 0";
    \text{cin} \gg \text{n1};
     cout << "Ar mokinio užrašai tvarkingi ir pilni? 
              Jei taip, įveskite 1, jei ne - 0 "; 
    cin \gg n2;
     cout << "Ar mokinys nepraleido pamokų be pateisinamos priežasties? 
             Jei taip, įveskite 1, jei ne - 0"; cin >> n3;
   if ((n1 == 1) \&\& (n2 == 1) \&\& (n3 == 1)) cout << "Mokinys dešimtuką gaus."
<< endl;
    else cout << "Mokinys dešimtuko negaus." << endl;
     return 0;
}
```
## *2 pavyzdys*

Rinkdamasi audinį išleistuvių suknelei Toma galvoja, kad jai geriausiai tiktų melsvos, rusvos ar žalsvos spalvos suknelė. Parduotuvėje ji apžiūrinėja audinius (m1 = 1, tai melsvos spalvos audinio yra, m $1 = 0$  – melsvos spalvos audinio parduotuvėje nėra; m $2 = 1$ , tai rusvos spalvos audinio yra,  $m2 = 0$  – rusvos spalvos audinio parduotuvėje nėra; m $3 = 1$ , tai žalsvos spalvos audinio yra, m $3 = 0$ – žalsvos spalvos audinio parduotuvėje nėra).

Parašykite programą, kuri kompiuterio ekrane parodytų pranešimą, ar pavyks Tomai parduotuvėje įsigyti audinio išleistuvių suknelei.

*Pasitikrinkite:* kai *m1* = 1, *m2* = 1, *m3* = 1, tuomet kompiuterio ekrane turi būti rodoma: Toma audinio suknelei įsigis. Kai *m1* = 1, *m2* = 0, *m3* = 0, tuomet kompiuterio ekrane turi būti rodoma: Toma medžiagą suknelei įsigis. Kai *m1* = 0, *m2* = 0, *m3* = 0, tuomet kompiuterio ekrane turi būti rodoma: Toma audinio suknelei neįsigis.

Toma medžiagą suknelei įsigis, jei parduotuvėje bus bent vienos iš pageidaujamų spalvų medžiaga.

Tokiu atveju sąlygos jungiamos logine operacija **arba**. Programa būtų tokia:

```
// Tomos noras
#include <iostream>
using namespace std;
int main ()
{
     int m1, m2, m3;
     cout << "Ar parduotuvėje yra melsvos spalvos audinio? 
            Jei taip, įveskite 1, jei ne - 0"; cin >> m1;
     cout << "Ar parduotuvėje yra rusvos spalvos audinio? 
             Jei taip, įveskite 1, jei ne - 0 "; cin >> m2;
     cout << "Ar parduotuvėje yra žalsvos spalvos audinio? 
           Jei taip, įveskite 1, jei ne - 0"; cin >> m3;
    if ((ml == 1) || (m2 == 1) || (m3 == 1)) cout << "Toma audinio suknelei įsigis." << endl;
     else cout << "Toma audinio suknelei neįsigis." << endl;
     return 0;
}
```
### **Uždaviniai**

1. Pasakoje apie Eglę Žalčių Karalienę yra epizodas, kuriame Žilvinas Eglei, norinčiai aplankyti tėvus, skiria užduotį: suverpti niekad nesibaigiantį pluošto kuodelį (pirma užduotis, žymima u1), sunešioti geležines klumpes (antra užduotis, žymima u2) ir iškepti pyragą nenaudojant jokių indų (trečia užduotis, žymima u3). Parašykite programą, kuri ekrane parodytų rezultatą "Žilvinas Eglę namų aplankyti išleis", jei Eglė įvykdys visas jo užduotis, arba "Žilvinas Eglės aplankyti namų neišleis", jei Eglė neįvykdys bent vienos užduoties. Spręsdami šį uždavinį, kiekvieną įvykdytą užduotį laikykite lygia 1, o neįvykdytą – lygia 0.

*Pasitikrinkite:* kai  $uI = 1$ ,  $u2 = 1$ ,  $u3 = 1$ , tuomet ekrane turi būti rodomas pranešimas: Žilvinas Eglę namų aplankyti išleis*.* Kai *u1* = 1, *u2* = 0, *u3* = 1, tuomet ekrane turi būti rodomas pranešimas: Žilvinas Eglės aplankyti namų neišleis*.*

2. Du broliai nesutaria, kuriam tvarkyti kambarį. Jie meta kauliuką. Jei iškrenta skaičius 1, 3 arba 5 – kambarį tvarko jaunėlis, jei 2, 4 arba 6 – vyresnėlis. Parašykite programą, kuri įvedus iškritusį skaičių k, ekrane rodytų pranešimą "Kambarį tvarkys jaunėlis", arba "Kambarį tvarkys vyresnėlis".

*Pasitikrinkite:* kai *k* = 1, tuomet ekrane turi būti rodomas pranešimas: Kambarį tvarkys jaunėlis*.* Kai *k* = 4, tuomet ekrane turi būti rodomas pranešimas: Kambarį tvarkys vyresnėlis.

3. **Nutrinti skaičiai**. Ant popieriaus lapo užrašyti keturi natūralieji skaičiai: *a*, *b*, *s*, *d*. Po to du iš jų buvo nutrinti (juos žymėsime nuliais). Reikia atkurti nutrintuosius skaičius, jeigu žinoma, kad yra likęs bent vienas iš skaičių *a* ir *b* ir kad skaičiai tenkino šitokias lygybes:

$$
s = a + b;
$$
  

$$
d = a * b.
$$

*Pavyzdžiai:*

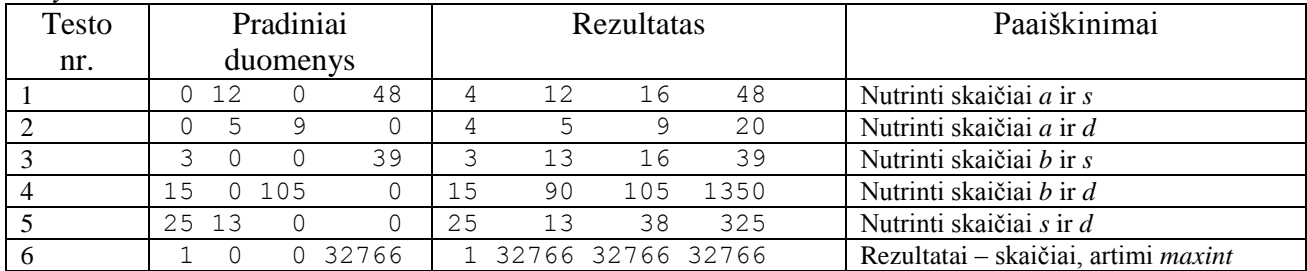

(VIII olimpiada, 1997)

(vadovėlio psl. 120, 1 užduotis)

4. **Kurmio daržas.** Kurmis nusprendė apsitverti stačiakampio formos žemės sklypą, kuriame planuoja auginti javus. Sklypo ribas jis žymės kartimis, kurių ilgiai a, b, c, d yra sveikieji skaičiai. Parašykite programą, kuri ekrane parodytų pranešimą "Kurmiui žemės sklypo ribas pažymėti pavyks" arba "Kurmiui žemės sklypo ribų pažymėti nepavyks".

*Pasitikrinkite:* kai  $a = 1$ ,  $b = 3$ ,  $c = 1$ ,  $d = 3$ , tuomet ekrane turi būti rodomas pranešimas: Kurmiui žemės sklypo ribas pažymėti pavyks*.* Kai *a* = 1, *b* = 3, *c* = 2, *d* = 4, tuomet ekrane turi būti rodomas pranešimas: Kurmiui žemės sklypo ribų pažymėti nepavyks*.*

## <span id="page-24-0"></span>**11. Kelių sąlygų jungimas loginėmis operacijomis. Uždavinių sprendimas**

1. Norint iškepti skanų "greitpyragį", norimi nuvalyti ir supjaustyti vaisiai užpilami biskvitine tešla. Mama ir dukra labiausiai mėgsta "greitpyragį" su obuoliais arba mėlynėmis, o tėtis ir sūnus – su juodaisiais serbentais arba slyvomis. Parašykite programą, kuri įvedus sveikąjį skaičių k, žymintį vaisių rūšį (1 – obuoliai, 2 – mėlynės, 3 – juodieji serbentai, 4 – slyvos), ekrane parodytų pranešimą apie tai, kuriems šeimos nariams pyragas patiks labiausiai.

### *Pasitikrinkite:*

- $\bullet$  Jei k = 1, ekrane turi būti rodomas pranešimas: Pyragas labiausiai patiks mamai ir dukrai.
- Jei *k* = 2, ekrane turi būti rodomas pranešimas: Pyragas labiausiai patiks mamai ir dukrai.
- Jei *k* = 3, ekrane turi būti rodomas pranešimas: Pyragas labiausiai patiks tėčiui ir sūnui.
- Jei *k* = 4, ekrane turi būti rodomas pranešimas: Pyragas labiausiai patiks tėčiui ir sūnui.
- 2. Sunkmečiu ne visose parduotuvėse galima nusipirkti norimų prekių. Kristina kanceliarines prekes pirkdavo vienoje parduotuvėje. Ji nori pirkti s sąsiuvinių, r rašiklių, t trintukų. Nuėjusi į parduotuvę pamatė, kad lentynoje padėta ss sąsiuvinių, rr rašiklių ir tt trintukų.

Parašykite programą, kuri ekrane parodytų pranešimą, ar Kristinai reikės eiti į kitą parduotuvę norint įsigyti visas reikalingas prekes.

*Pasitikrinkite:* 

- $\bullet$  Jei  $s = 10$ ,  $r = 3$ ,  $t = 4$ ,  $ss = 15$ ,  $rr = 20$ ,  $tt = 5$ , ekrane turi būti rodomas pranešimas: Kristina visas prekes įsigis vienoje parduotuvėje.
- $\bullet$  Jei  $s = 10$ ,  $r = 3$ ,  $t = 4$ ,  $ss = 1$ ,  $rr = 20$ ,  $tt = 5$ , ekrane turi būti rodomas pranešimas: Kristinai reikės eiti į kitą parduotuvę.
- 3. Kęstutis ruošiasi į Justo gimtadienį. Justas labai mėgsta žaisti futbolą, todėl Kęstutis nupirko futbolo kamuolį, kurio skersmuo d centimetrų ir nusprendė jį įdėti į gražią stačiakampio gretasienio formos dėžutę, kurios aukštis yra a, ilgis – b, o plotis – c centimetrų. Parašykite programą, kuri ekrane parodytų pranešimą "Kamuolys į dėžutę tilps", jei kamuolys į dėžutę tilps, arba "Kamuolys į dėžutę netilps", jei kamuolys į dėžutę netilps. Duomenys sveikieji skaičiai.

*Pasitikrinkite:* kai *a* = 10, *b* = 30, *c* = 100, *d* = 70, tuomet ekrane turi būti rodomas pranešimas: Kamuolys į dėžutę netilps*.* Kai *a* = 100, *b* = 75, *c* = 80, *d* = 70, tuomet ekrane turi būti rodomas pranešimas: Kamuolys į dėžutę tilps*.*

**4. Degtukai**. Yra *n* degtukų. Parašykite programą, kuri nustatytų, ar iš tų degtukų galima sudėti bent vieną iš šių figūrų: lygiakraštį trikampį, kvadratą ar stačiakampį. Dėliojamai figūrai turi būti panaudoti visi degtukai; be to, degtukų laužyti negalima.

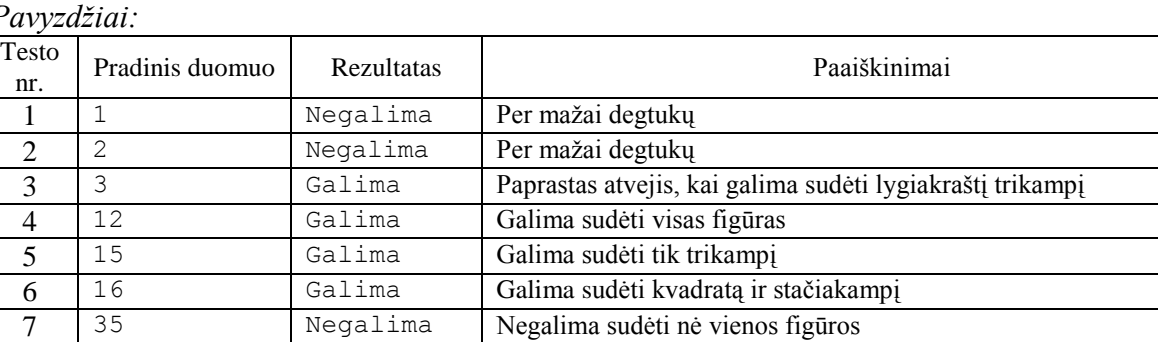

*Pavyzdžiai:*

(vadovėlio 2 užduotis, psl. 120).

(VIII olimpiada, 1997)

- 5. Norime patikrinti, kuriame koordinačių plokštumos ketvirtyje (arba koordinačių ašyje) yra taškas (x, y). Parašykite programą šiam uždaviniui spręsti.
- 6. Vilniaus universiteto fizikai kiekvieną pavasarį švenčia FIDI fiziko dieną. Šventėje vienas iš populiariausių atrakcionų yra tarakonų lenktynės. Šiose lenktynėse į finalą pakliūna du patys greičiausi tarakonai. Kad jie netrukdytų vienas kitam bėgti, lenktynės organizuojamos taip:
	- užfiksuojama kiekvieno tarakono starto pozicijos vieta;
	- tarakonams leidžiama bėgti tol, kol jie sustoja;
	- tarakonui sustojus, užfiksuojama finišo vieta ir bėgimo laikas minutėmis;
	- išmatuojamas kiekvieno tarakono įveiktas atstumas;
	- apskaičiuojamas kiekvieno tarakono greitis;
	- lenktynes laimi tas tarakonas, kuris bėgo didesniu greičiu.

Į lenktynių finalą pakliūvo tarakonai Hardas ir Softas. Hardas per t1 minučių įveikė m1 metrų atstumą, o Softas – per t2 minučių – m2 metrų atstumą. Parenkite programą, kuri nustatytų lenktynių laimėtoją.

Pasitikrinkite: *kai t1 = 10, m1 = 180, t2 = 2, m2 = 38, tuomet ekrane turi būti rodoma: "Lenktynes laimėjo Softas".*

*Kai t1 = 10, m1 = 180, t2 = 7, m2 = 119, tuomet ekrane turi būti rodoma: "Lenktynes laimėjo Hardas". Kai t1 = 10, m1 = 180, t2 = 5, m2 = 90, tuomet ekrane turi būti rodoma: "Lenktynes laimėjo* 

*Hardas ir Softas".*

7. Geležinkelio stotys *A*, *B* ir *C* yra *n*-ajame, *m*-ajame ir *p*-ajame geležinkelio ruožo kilometruose. Parašykite programą, kuri surastų, tarp kurių stočių atstumas yra mažiausias. Stotys nebūtinai įvardytos abėcėlės tvarka, pavyzdžiui, po stoties *A* gali sekti stotis *C*.

*Pasitikrinkite*. Kai *n* = 3, *m* = 8, *p* = 15, turi būti spausdinama: Atstumas mažiausias tarp A ir B stočių. Kai *n* = 3, *m* = 9, *p* = 15, turi būti spausdinama: Atstumai mažiausi tarp A ir B bei B ir C stočių. Kai *n* = 3, *m* = 15, *p* = 9, turi būti spausdinama: Atstumai mažiausi tarp A ir C bei B ir C stočių.

- 8. **Japonų kalendorius**. Senovės japonų kalendorių sudarė 60 metų ciklas. Visi metai cikle buvo sunumeruoti nuo 1 iki 60 ir suskirstyti poromis, kurių kiekviena turėjo savo spalvą (žalią, raudoną, geltoną, baltą ar juodą). Ciklo metų spalvos buvo paskirstytos taip:
- 1, 2, 11, 12, 21, 22, ..., 51, 52 metai žalia spalva;
- $\bullet$  3, 4, 13, 14, 23, 24, ..., 53, 54 metai raudona spalva;
- $\bullet$  5, 6, 15, 16, 25, 26, ..., 55, 56 metai geltona spalva;
- 7, 8, 17, 18, 27, 28, ..., 57, 58 metai balta spalva;
- $9, 10, 19, 20, 29, 30, \ldots, 59, 60$  metai juoda spalva.

Žinoma, kad naujasis 60 metų ciklas prasidėjo 1984-aisiais ir baigsis 2043-iaisiais metais; 1984-ieji ir 1985-ieji buvo žalios spalvos metai, 1986-ieji ir 1987-ieji buvo raudonos spalvos metai, 2043-ieji bus juodos spalvos metai.

*Užduotis.* Žinomi metai *m* (1800  $\leq m \leq 2200$ ). Parašykite programą, kuri nustatytų ir išspausdintų, kokia tų metų spalva.

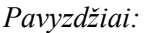

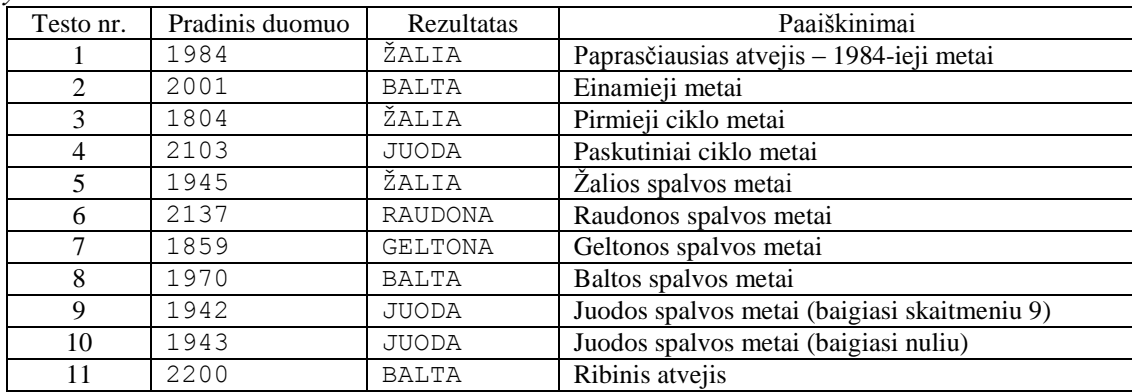

(XIII olimpiada, 2002)

(vadovėlio 3 užduotis, psl. 121-122)

9. Osvaldas nori savaitę slidinėti viename iš trijų kurortų. Kurorte *A* slidinėjimo sezonas prasideda lapkričio, o baigiasi balandžio mėnesį, bet dėl lavinų pavojaus visą sausio mėnesį slidinėti negalima. Kurorte *B* slidinėti galima nuo gruodžio pradžios iki kovo pabaigos, tačiau vasario 1–15 dienomis čia vyksta varžybos. Kurorte *C* slidininkai laukiami nuo lapkričio pradžios iki gegužės pabaigos. Poilsio kaina kiekviename kurorte, įtraukus ir kelionės išlaidas, atitinkamai yra *k1*, *k2*, *k3* litų. Žinodami atostogų pradžios datą (mėnesį *m*  ir dieną *d*), nustatykite, ar Osvaldas galės atostogauti bent viename kurorte. Jeigu taip, tai kurį kurortą jam rinktis, kad išleistų mažiausiai pinigų?

*Pasitikrinkite*. *Kai m =* 2*, d =* 5*, k1 =* 500*, k2 =* 520*, k3 =* 499*,* turi būti spausdinama: Osvaldas galės slidinėti kurorte C. Jam reikės 499 Lt*.*

## **12. Žinomo kartojimų skaičiaus ciklas FOR**

<span id="page-27-0"></span>*1 pavyzdys.* Mokslininkai nustatė, kad norint sužinoti, kiek laiko reikia miegoti žmogui, ne vyresniam kaip 18 metų, reikia naudotis formule  $t = 8 + (18 - a)/2$ ; čia  $t -$ laikas valandomis, a – amžius metais. Sukursime programą, kuri apskaičiuos, kiek laiko turi miegoti žmogus nuo kūdikystės iki 18 metų. Skaičiavimų rezultatus pateiksime lentelėje.

Išsiaiškinę uždavinio sprendimo algoritmą, nagrinėjame programą:

```
// Miegas
#include <iostream>
#include <iomanip>
using namespace std;
int main ()
{
      int a;
      double t;
      cout << "Žmogaus amžius, m Laikas miegui, val." << endl;
     for (a = 0; a \le 18; a++) {
       t = 8 + (double) (18 - a) / 2; cout << setw (9) << fixed << a << setw (20) << fixed << setprecision (1) 
<< t << endl;
      }
      return 0;
}
Ivykdę programą, ekrane matysime:<br><sup>Žnogaus</sup> a<sup>mžius, n</sup> Laikas niegui, val.
```
Programoje panaudotas veiksmų kartojimas: programa skaičiuoja skirtingo amžiaus žmonių, ne vyresnių kaip 18 metų, miegui reikalingą laiką.

Išsiaiškinkite vadovėlio psl. 90-92 skyrelį "3.7. Ciklo sakinys **for**".

Išsiaiškinkite ir išspręskite vadovėlyje pateiktus pavyzdžius.

Žinomo kartojimų skaičiaus ciklą labai patogu taikyti, kai reikia apskaičiuoti funkcijos reikšmes, kai argumentai yra sveikieji skaičiai ir kinta intervale [x1; x2] žingsniu lygiu 1. Sukursime programą, skaičiuojančią funkcijos y =  $7x^2 + 5x - 3$  reikšmes, kai x kinta [-10; 10] žingsnių lygių 1.

#### Programa:

```
// Funkcija
#include <iostream>
#include <iomanip>
using namespace std;
int main ()
{
      int x, y;
     cout \langle\langle \cdot \rangle " \frac{1}{\sqrt{2}} " \langle \cdot \rangle endl;
     \text{cout} \ll \sqrt{1 - \frac{1}{I}}for (x = -10; x \le 10; x++)y = 7 * x * x + 5 * x - 3;cout \ll setw (4) \ll fixed \ll x \ll " I " \ll setw (6) \ll fixed \ll y \llendl;
 }
      return 0;
}
Įvykdę programą, ekrane matysite:
              a an
  10-7-8-7-6-5-4-3-2-1 0 1 2 3 4 5 6 7 8 9 10
              647905059478945151393757577775852977777585
```
uždavinį:

```
// Funkcija1
#include <iostream>
#include <iomanip>
using namespace std;
int main ()
{
      int x, y;
      int x1, x2;
      cout << "Įveskite intervalo pradžią: "; cin >> x1;
     cout << "Įveskite intervalo pabaigą: "; cin >> x2;<br>cout << "____________ " << endl;
                                           \begin{array}{ccc} - \text{``} & \lt < & \text{endl;} \\ \text{``} & \lt < & \text{endl;} \end{array}\text{cout} \ll \text{``}for (x = x1; x \le x2; x++) {
       y = 7 * x * x + 5 * x - 3;cout << setw (4) << fixed << x << " I " << setw (6) << fixed << y <<endl;
 }
      return 0;
}
```
Pavyzdžio programą labai lengva papildyti, kad būtų skaičiuojamos funkcijos reikšmės sveikųjų

skaičių intervale [x1; x2], kai x kinta žingsniu lygiu 1. Išnagrinėkite programą, sprendžiančią šį

Įvykdę programą, ekrane matysime:

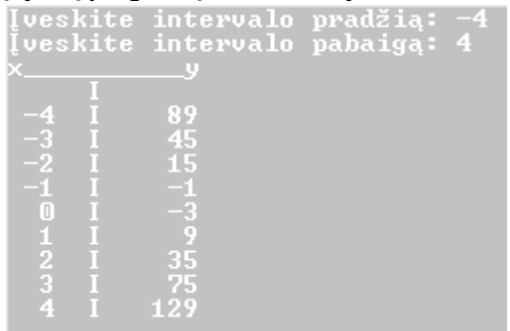

#### **Savarankiško darbo užduotys**

1. Kiek kartų atliekamas ciklas ir kokios bus galutinės kintamųjų reikšmės?

```
1. b = 9;for (a = 5; a \le 7; a++) b = b + 3;2. m = 6; n = 9; b = 0;
     for (a = m; a \le n; a++) b = b + a;3. m = 4; n = 6; b = 2;
     for (a = m; a \le n; a++) b = b - a;b = b + 3;4. x = 5; y = 4; b = 2;
     for (a = x; a \le y; a++) b = y - a;b = b * 3;5. w = 5; t = 4; s = 4; m = 2;
     for (a = t; a \leq w; a++) {
         s = s + m;m = m + a; }
```
2. Papildykite programą Funkcija1 taip, kad ji skaičiuotų ir funkcijos *t = 2x + 3* reikšmes. Apskaičiuotos reikšmės turi būti rodomos kompiuterio ekrane lentelėje.

Teisingai atlikę užduotį ekrane turėtumėte matyti:

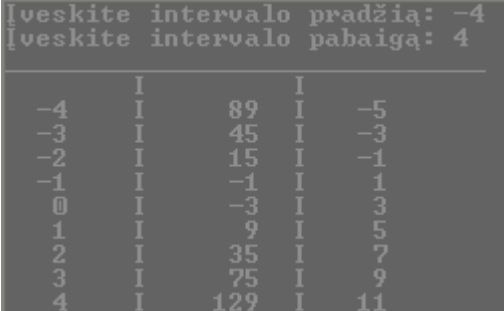

3. Parašykite programą, kuri išspausdintų visas kovo mėnesio dienas po vieną dieną eilutėje.

4. Parašykite programą, kuri ekrane parodytų visus lyginius sveikųjų teigiamų skaičių intervalo [n;

m] skaičius.Vienam skaičiui skiriama viena eilutė.

## <span id="page-30-0"></span>**13. Žinomo kartojimų skaičiaus ciklas. Paprasti uždaviniai**

1. Parenkite programą, skaičiuojančią reiškinio  $y = \sqrt{x^2 + 3x + 5}$  reikšmes sveikųjų skaičių intervale [-5; 5]. Teisingai išsprendę uždavinį, turėtumėte gauti tokius rezultatus:

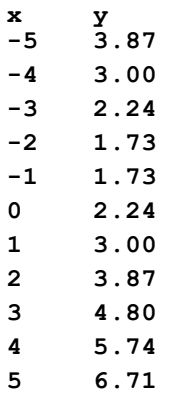

- 2. Parenkite programą, skaičiuojančią reiškinio y =  $\sqrt{x^2+3x-500}$  reikšmes intervale sveikųjų skaičių [x1;x2]. Teisingai išsprendę uždavinį, įvedę x1 reikšmę, lygią 15, ir x2 reikšmę, lygią 25, turėtumėte gauti tokius rezultatus:
	- **x 15 y \*\*\* 16 \*\*\* 17 \*\*\* 18 \*\*\* 19 \*\*\* 20 \*\*\* 21 2.00 22 7.07 23 9.90 24 12.17 25 14.14**

*Pastaba: Ženklai "\*\*\*" reiškia, kad pošaknis yra neigiamas.*

- 3. Parenkite programą, kuri nustatytų, kokiame sveikųjų skaičių intervalo [x1; x2] taške susikerta tiesės y $1 = 2x + 2$  ir y $2 = 3x + 1$ .
- Kai  $xI = 0$ ,  $x2 = 10$ , tuomet ekrane turi būti rodoma:

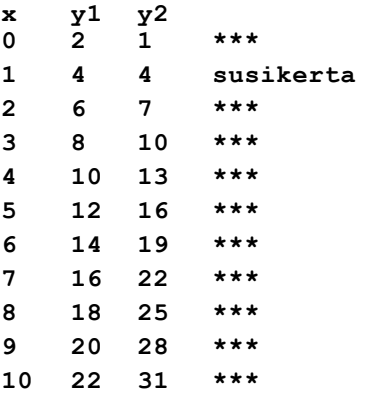

- 4. Parenkite programą, spausdinančią skaičiaus dviejų daugybos lentelę nuo 1 iki 10. Teisingai išsprendę uždavinį, ekrane turėtumėte matyti:
	- **2 x 1 = 2 2 x 2 = 4 2 x 3 = 6 2 x 4 = 8 2 x 5 = 10 2 x 6 = 12 2 x 7 = 14 2 x 8 = 16 2 x 9 = 18 2 x 10 = 20**
- 5. Parenkite programą, kuri 2006 metų gegužės mėnesio dienas (gegužė turi 31 dieną, 2006 metais gegužės 1-oji buvo pirmadienis) ekrane rodytų taip, kaip pateikta pavyzdyje:

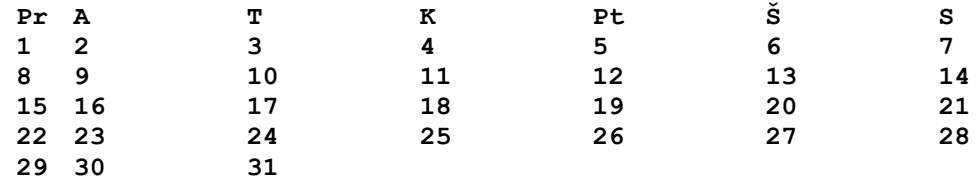

6. Norėdami paskatinti žmones naudotis visuomeniniu miesto transportu, savivaldybės tarnautojai sugalvojo, kad bilietai, kurie baigiasi lyginiu skaitmeniu, kainuos perpus pigiau. Bilietai, kurie baigiasi nuliu, parduodami be nuolaidos. Parenkite programą, spausdinančią visų bilietų, kurie kainuos pigiau, numerius. Bilietai pradedami numeruoti nuo m-tojo, baigiami n-tuoju.

Kai *m = 997*, o *n = 1003*, tuomet turi būti rodomi tokie bilietų numeriai:

7. Žaisdami žaidimą "Geriausias meškeriotojas" žaidėjai užmeta meškeres ir traukia lapelius su ant jų užrašytais triženkliais natūraliaisiais skaičiais. Jeigu užrašyto skaičiaus skaitmenų suma mažesnė arba lygi 5, meškeriotojas gauna saldainį "Nenusimink", jei skaitmenų suma yra didesnė už 5, bet ne didesnė už 8, meškeriotojas gauna saldainį "Pasistenk", jei skaitmenų suma didesnė už 8, meškeriotojas gauna šokolada "Pergalė". Žaidimo rengėjai ant lapelių surašė triženklius skaičius iš intervalo [x1; x2]. Parenkite programą, kuri ekrane parodytų, koks ant lapelio užrašytas skaičius kokį saldumyną atitinka.

Kai  $xI = 219$ ,  $x2 = 230$ , tuomet ekrane turi būti rodoma:

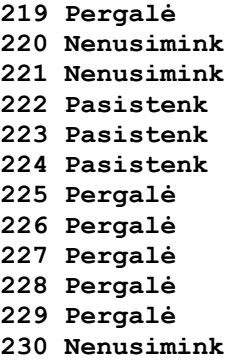

**<sup>998</sup>**

**<sup>1002</sup>**

## **14. Sumos, kiekio ir vidurkio skaičiavimo algoritmai**

<span id="page-32-0"></span>Nagrinėdami pavyzdžius išsiaiškinsime, kaip skaičiuojama suma, kiekis ir vidurkis.

*1 pavyzdys.* Draugai sutarė stovyklauti miške. Kiekvienas susikrovė po kuprinę ir atvyko į autobusų stotį. Už vieną kilogramą bagažo reikia mokėti *b* litų bagažo mokestį. Autobusu važiuos *n* draugų. Pirmojo draugo kuprinė sveria m1, antrojo – m2 ir t.t. kilogramų. Parenkite programą, skaičiuojančią, kiek kilogramų bagažo *kb* vežasi visi draugai ir kokią sumą *s* jie turės sumokėti už bagažą.

```
// Stovyklautojai
#include <iostream>
#include <iomanip>
using namespace std;
int main ()
{
   int n, i; // n - draugų skaičius
   double b; // 1 kg bagažo kaina
 double md; // vieno žmogaus bagažo masė
 double kb; // visų stovyklautojų bagažo masė
   double s; // suma, kurią reikės sumokėti už bagažą
   kb = 0; // pradinė sumos reikšmė visada lygi nuliui
   cout <<"Kiek draugų atvyko į autobusų stotį?"; cin >> n;
   cout <<"Kiek kainuoja 1 kg bagažo?"; cin >> b;
  for (i = 1; i \le n; i++) {
     cout << "Kiek kg sveria " << i << " draugo kuprinė?";
      cin >> md;
    kb = kb + md; }
  s = kb * b; cout << "Visų draugų bagažas svėrė: " << fixed << setprecision(2) 
        << kb << " kilogramų." << endl;
    cout << "Už bagažą reikės mokėti " << fixed << setprecision(2) 
        << s << " litų." << endl;
   return 0;
}
```
*2 pavyzdys.* Papildykite 1 pavyzdžio programą, kad ji skaičiuotų, kiek kilogramų bagažo *v* vidutiniškai turėjo kiekvienas stovyklautojas.

```
// Stovyklautojai
#include <iostream>
#include <iomanip>
using namespace std;
int main ()
{
   int n, i; // n - draugų skaičius
 double b; // 1 kg bagažo kaina
 double md; // vieno žmogaus bagažo masė
 double kb; // visų stovyklautojų bagažo masė
   double s; // suma, kurią reikės sumokėti už bagažą
   double v; // vidurkis
   kb = 0; // pradinė sumos reikšmė visada lygi nuliui
   cout <<"Kiek draugų atvyko į autobusų stotį?"; cin >> n;
    cout <<"Kiek kainuoja 1 kg bagažo?"; cin >> b;
  for (i = 1; i \le n; i++) cout << "Kiek kg sveria " << i << " draugo kuprinė?";
     cin >> md;
    kb = kb + md; }
  s = kb * b:
   v = kb / n;
   cout << "Visų draugų bagažas svėrė: " << fixed << setprecision(2) 
        << kb << " kilogramų." << endl;
 cout << "Už bagažą reikės mokėti " << fixed << setprecision(2) 
 << s << " litų." << endl;
    cout << "Kiekvienas stovyklautojas vidutiniškai turėjo " 
         << fixed << setprecision(2) << v << " kg bagažo." << endl;
   return 0;
}
```
*3 pavyzdys.* Papildykite 2 pavyzdžio programą, kad ji skaičiuotų, kelių stovyklautojų *k* bagažo masė buvo ne didesnė už 10 kg.

```
// Stovyklautojai
#include <iostream>
#include <iomanip>
using namespace std;
int main ()
{
    int n, i; // n - draugų skaičius
   double b; // 1 kg bagažo kaina<br>double md; // vieno žmogaus bag
                // vieno žmogaus bagažo masė
    double kb; // visų stovyklautojų bagažo masė
    double s; // suma, kurią reikės sumokėti už bagažą
    double v; // vidurkis
   int k; // stovyklautojų skaičius, kurių bagažo masė ne didesnė negu 10 kg<br>kb = 0; // pradinė sumos reikšmė visada lygi nuliui
                  // pradinė sumos reikšmė visada lygi nuliui
    k = 0; // pradinė kiekio reikšmė visada lygi nuliui
    cout <<"Kiek draugų atvyko į autobusų stotį?"; cin >> n;
    cout <<"Kiek kainuoja 1 kg bagažo?"; cin >> b;
   for (i = 1; i \le n; i++) {
      cout << "Kiek kg sveria " << i << " draugo kuprinė?";
      cin >> md;
     kb = kb + md;if (md \leq 10) k = k + 1; }
   s = kb * b;v = kb / n; cout << "Visų draugų bagažas svėrė: " << fixed << setprecision(2) 
         << kb << " kilogramų." << endl;
    cout << "Už bagažą reikės mokėti " << fixed << setprecision(2) 
         << s << " litų." << endl;
    cout << "Kiekvienas stovyklautojas vidutiniškai turėjo " 
        \ll fixed \ll setprecision(2) \ll v \ll " kg bagažo." \ll endl;
    cout << "Stovyklautojų, kurių bagažo masė neviršijo 10 kg, buvo " << k << endl;
   return 0;
}
```
### **Uždaviniai**

**1. Mokinių ūgiai.** Klasėje mokosi *n* mokinių. Jų ūgiai atitinkamai yra *u1*, *u2*, ..., *un* centimetrų. Parašykite programą, kuri apskaičiuotų vidutinį klasės mokinių ūgį *uvid*.

*Pasitikrinkite*. Kai *n* = 5, o *u1* = 179, *u2* = 180, *u3* = 178, *u4* = 179, *u5* = 175, turi būti spausdinama: Vidutinis klasės mokinių ūgis uvid = 178.20 cm.

**2. Slidinėjimo varžybos.** Slidinėjimo varžybų trasą sudaro n ratų. Vieno rato ilgis m metrų. Sportininkas pirmą ratą įveikė per t1 sekundžių, antrą – per t2 sekundžių ir t.t. Parašykite programą, skaičiuojančią kokiu vidutiniu greičiu v čiuožė sportininkas ir kiek laiko t sugaišo įveikdamas trasą. *Pasitikrinkite:* kai *n* = 4, *m* = 500, *t1* = 45, *t2* = 42, *t3* = 39, *t4* = 37,tuomet kompiuterio ekrane

turi būti rodoma*:* Sportininko vidutinis greitis v = 12 m/s, distancijoje sugaišo 163 sekundes. **3. Katinų dresuotojas.** Pramuštgalvis penkiametis Andrius nusprendė tapti kačių dresuotoju. Andrius mokosi dresuodamas savo katiną Ziną. Pirmąją dresavimo dieną Zinas ištvėrė t1 minučių, antrąją – t2 ir t.t. Parašykite programą, kuri apskaičiuotų, kiek minučių t buvo dresuojamas Zinas, jei Andrius jį dresavo n dienų ir kiek vidutiniškai minučių v Zinas buvo dresuojamas per dieną. *Pasitikrinkite:* kai *n* = 4*, t1* = 15*, t2* = 12, *t3* = 13, *t4* = 20, tuomet kompiuterio ekrane turi būti

### rodoma:

Per 4 dienas Zinas buvo dresuojamas 60 minučių.

Vidutiniškai per dieną katinas buvo dresuojamas 15 minučių.

**4. Biatlono varžybos.** Biatlono varžybose yra n etapų, kuriuose reikia po k kartų pataikyti į taikinį. Pirmą etapą varžybų dalyvis įveikė per t1 minučių ir pataikė k1 kartų, antrą – per t2 minučių ir pataikė k2 kartų ir t.t. Už kiekvieną nepataikytą kartą sportininkui pridedama b baudos minučių. Parašykite programą, kuri apskaičiuotų, per kiek minučių t varžybų dalyvis įveikė trasą. Spręsdami uždavinį laikykite, kad pradiniai duomenys ir rezultatai yra sveikieji skaičiai.

*Pasitikrinkite:* kai *n* = 4, *k = 5, b* = 3, *t1* = 5, *k1 = 3, t2* = 3, *k2* = 2, *t3* = 3, *k3* = 1, *t4* = 5, *k4* = 4, tuomet kompiuterio ekrane turi būti rodoma: Varžybų dalyvis trasą įveikė per 46 minutes.

**5.** Olimpiadoje dalyvavo *n* programuotojų. Pirmasis programuotojas išsprendė *u1*, antrasis – *u2* ir t.t. uždavinių. Parenkite programą, kuri apskaičiuotų, kiek iš viso uždavinių *u* išsprendė olimpiadoje dalyvavę programuotojai.

*Pasitikrinkite: kai n = 3, u1 = 7, u2 = 6, u3 = 6, tuomet kompiuterio ekrane turi būti rodoma: 3 olimpiadoje dalyvavę programuotojai išsprendė 19 uždavinių.*

**6.** Antrokams pirmadienį būna *p1* pamokų, antradienį – *p2* ir t.t. Parenkite programą, kuri apskaičiuotų, kiek iš viso pamokų *p* būna antrokams per *n* savaitės dienų ir kiek pamokų vidutiniškai *pvid* būna kiekvieną dieną.

*Pasitikrinkite: kai n = 3, p1 = 7, p2 = 6, p3 = 6, tuomet kompiuterio ekrane turi būti rodoma: Per 3 savaitės dienas antrokams buvo 19 pamokų. Vidutiniškai per dieną būna 6.3 pamokos.*

**7.** Pirmąjį darbo mėnesį žmogus uždirbo *p1* litų, antrąjį – *p2* ir t.t. Parašykite programą, kuri apskaičiuotų, kelis mėnesius *m* žmogus gavo atlyginimą didesnį už 650 litų.

*Pasitikrinkite: kai n = 3, p1 = 700, p2 = 600, p3 = 600, tuomet kompiuterio ekrane turi būti rodoma: Didesnį už 650 litų atlyginimą žmogus gavo 1 mėnesį.*

**8.** Gydytojas per dieną priima *n* pacientų. Pirmas pacientas gydytojo kabinete praleido *m1* minučių, antras – *m2* ir t.t. Parenkite programą, skaičiuojančią, kiek minučių *m* gydytojas vidutiniškai skiria vienam pacientui ir kelių pacientų *k* vizitai buvo ilgesni kaip 20 minučių.

*Pasitikrinkite: kai n = 3 ir pirmas pacientas užtruko 18 minučių, o antras ir trečias po 10 minučių, tuomet v = 12.7, k = 0.*

**9.** Karolina labai mėgsta skaityti. Ji knygą perskaitė per *n* dienų. Pirmąją dieną Karolina perskaitė p1, antrąją – p2, trečiąją – p3 ir t.t. puslapių. Parenkite programą, skaičiuojančią:

- kelių puslapių *p* knygą perskaitė Karolina;
- po kelis puslapius *pvid* perskaitydavo Karolina vidutiniškai per dieną;

kiek buvo dienų *d*, kai Karolina perskaitydavo daugiau negu 30 puslapių.

*Pasitikrinkite: kai n = 5, p1 = 20, p2 = 40, p3 = 30, p4 = 20, p5 = 40, tuomet p = 150, pvid = 30, d = 2.*

**10.** Iš Vilniaus į Panevėžį per dieną vyksta *n* autobusų. Pirmasis autobusas kelionėje sugaišta *v1* valandų ir *m1* minučių ir perveža *k1* keleivių, antrasis – *v2*, *m2* ir *k2*, trečiasis – *v3*, *m3* ir *k3* ir t.t. Parenkite programą, skaičiuojančią:

- kiek keleivių *kv* pervežė *n* iš Vilniaus į Panevėžį važiuojančių autobusų;
- kiek laiko *t* kelionėje vidutiniškai sugaišta vienas autobusas. Vidutinį laiką pateikite minutėmis. Rezultatą suapvalinkite iki sveikojo skaičiaus;
- keliuose autobusuose k važiavo mažiau negu 10 keleivių.

*Pasitikrinkite: kai n = 3, v1 = 1, m1 = 50, k1 = 17, v2 = 2, m2 = 5, k2 = 25, v3 = 1, m3 = 55, k3 = 20, tuomet kompiuterio ekrane turi būti rodoma: kv = 62, t = 117, k = 0.*

## **15. Dar vieno tipo sumos skaičiavimo uždaviniai**

<span id="page-35-0"></span>*Pavyzdys.* Vasaros pradžioje prasideda braškių sezonas. Pirmąją dieną lysvėje prinoko *b* braškių. Kiekvieną kitą dieną prinoksta *d* braškių daugiau, negu prieš tai buvusią. Parašykite programą, skaičiuojančią, kiek prinokusių braškių *k* bus po *n* dienų.

*Pasitikrinkite:* kai *b* = 4, *d* = 5, *n* = 3, tuomet kompiuterio ekrane turi būti rodoma: Per 3 dienas prinoko 27 braškės.

```
// Braškės
#include <iostream>
using namespace std;
int main ()
{
     int n, b, d, k, i;
     cout << "Kiek braškių prinoko pirmąją dieną? "; cin >> b;
     cout << "Keliomis braškėmis daugiau prinokdavo kiekvieną kitą dieną? "; 
    \sin >> d:
     cout << "Kelios dienos praėjo? "; cin >> n;
    k = 0;for (i = 1; i \le n; i++) {
     k = k + b;b = b + d;
     }
    cout << "Per " << d <<" dienas prinoko " << k << " braškės. " << endl;
    return 0;
}
```
#### **Uždaviniai**

1. Pirmąją prekybos dieną verslininkas pardavė k porcijų ledų. Prekyba sekėsi gerai ir kiekvieną kitą dieną jis parduodavo m porcijų ledų daugiau negu prieš tai buvusią. Parašykite programą, skaičiuojančią, kiek porcijų ledų vk pardavė verslininkas per n dienų.

*Pasitikrinkite:* kai  $n = 3$ ,  $k = 170$ ,  $m = 30$ , tuomet kompiuterio ekrane turi būti rodoma: Per 3 dienas verslininkas pardavė 600 porcijų ledų.

2. Pirmąją dieną Karolina perskaitė p puslapių, o kiekvieną kitą dieną perskaitydavo m puslapių daugiau negu prieš tai buvusią. Parašykite programą, skaičiuojančią, kiek puslapių pv perskaitė Karolina per n dienų.

*Pasitikrinkite*: kai *n* = 3, *p* = 17, *m* = 3, tuomet kompiuterio ekrane turi būti rodoma: Per 3 dienas Karolina perskaitė 60 puslapių.

3. Pirmasis iš Vilniaus į Panevėžį vykstantis autobusas perveža k keleivių, o kiekvienas kitas vėliau važiuojantis m keleivių daugiau, negu prieš tai buvęs. Parašykite programą, skaičiuojančią, kiek keleivių kv pervežė n iš Vilniaus į Panevėžį važiuojančių autobusų.

*Pasitikrinkite*: kai  $n = 3$ ,  $k = 17$ ,  $m = 3$ , tuomet kompiuterio ekrane turi būti rodoma: 3 autobusai pervežė 60 keleivių.

4. Mama gamina pietus iš *n* patiekalų. Pirmam patiekalui pagaminti mama sugaišta *t1* minučių. Kiekvieną kitą patiekalą mama gamina *k* minučių ilgiau, negu prieš tai buvusį: t.y. antrąjį – *k* minučių ilgiau negu pirmąjį, trečiąjį – *k* minučių ilgiau negu antrąjį ir t.t. Parašykite programą, skaičiuojančią, kiek iš viso laiko *t* reikės mamai pietums pagaminti.

*Pasitikrinkite: kai n = 3 ir t1 = 20; k = 5, tuomet t = 75.*

## **16. Nežinomo kartojimų skaičiaus ciklas WHILE**

<span id="page-36-0"></span>Labai dažnai veiksmai kartojami tol, kol tenkinama nurodyta sąlyga. Tokiais atvejais naudojamas ciklo sakinys while. Jeigu reikia kartoti kelis sakinius, jie rašomi tarp riestinių skliaustų {}:

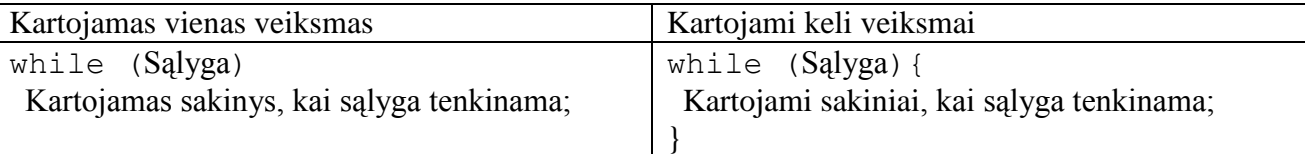

Pvz., turime programos fragmentą:

```
...
x = 10:
while (x \leq 15)x = x + 2;…
Kelintą kartą kartojamas sakinys x \le 15 x = x + 2;<br>1 \le 15 10 + 2 = 11 10 \leq 10 \leq 15 10 + 2 = 12
2 12 \leq 15 12 + 2 = 1414 \leq 15 14 + 2 = 164 16 <= 15 – sąlyga netenkinama, sakinys nekartojamas
Sakinys pakartotas 3 kartus. x = 16.
Arba tokį:
...
x = 10; y = 5;while (x \leq 15) {
 x = x + 2;y = y - 1;}
Kelintą kartą kartojami sakiniai
       x \le 15 x = x + 2; y = y - 1;
1 10 \lt= 15 10 + 2 = 12 5 - 1 = 4
2 12 \leq 15 12 + 2 = 14 4 - 1 = 33 \t 14 \leq 15 14 + 2 = 16 3 - 1 = 24 16 <= 15 – sąlyga netenkinama, sakiniai nekartojami
Sakinys pakartotas 3 kartus. x = 16, y = 2.
```
Jei ciklo antraštėje užrašyta sąlyga visada tenkinama, tuomet ciklas atliekamas be galo daug kartų ir vadinamas **amžinuoju ciklu**.

Jei ciklo antraštėje užrašyta sąlyga netenkinama, tuomet veiksmai cikle neatliekami, atliekami tolesni po ciklo sakiniu einantys veiksmai.

**Programos pavyzdys:** *Martynas labai mėgsta saldainius. Mamos slėptuvėje berniukas rado m saldainių. Pirmą dieną Martynas suvalgė 1 saldainį, antrą – 2, trečią – 3 ir t.t. Kiekvieną kitą dieną jis suvalgydavo vienu saldainiu daugiau negu prieš tai buvusią dieną. Per kelias dienas d Martynas suvalgys visus saldainius. Paskutinei dienai gali likti mažiau saldainių.*

```
// Smaližius
#include <iostream>
using namespace std;
int main ()
{
   int m, // Saldainių skaičius slėptuvėje
        k, // Kiekvieną dieną suvalgomų saldainių skaičius
        d; // Dienų, per kurias bus suvalgyti visi saldainiai, skaičius
  cout << "Įveskite saldainių skaičių slėptuvėje: "; cin >> m;
 d = 0; k = 0;while (m > 0) {
   k = k + 1;m = m - k;d = d + 1; }
   cout << "Martynas visus saldainius suvalgys per " << d << L" dienas (-ų)." << endl;
  return 0;
}
```
### **Uždaviniai**

1. Sieninis laikrodis pirmąją dieną vėlavo s sekundžių, o kiekvieną kitą dieną – s1 sekundžių daugiau, negu prieš tai buvusią. Parašykite programą, skaičiuojančią, po kelių dienų d laikrodis vėluos 15 minučių. Visi duomenys yra sveikojo tipo.

*Pasitikrinkite*: kai *s* = 15, *s1* = 25, tuomet kompiuterio ekrane turi būti rodoma: 15 minučių laikrodis vėluos po 9 dienų.

2. Pirkėjas išsirinktas prekes išdėstė kainų didėjimo tvarka. Pirmoji prekė kainuoja p litų. Kiekviena kita prekė už prieš ją esančią brangesnė k litų. Parašykite programą, kuri apskaičiuotų, kiek prekių n galės nusipirkti pirkėjas, jei turi s litų. Visi duomenys yra sveikojo tipo.

*Pasitikrinkite:* kai  $p = 17$ ,  $k = 3$ ,  $s = 65$ , tuomet kompiuterio ekrane turi būti rodoma: Pirkėjas galės nusipirkti 3 prekes.

3. Žmogus į banką padėjo s litų indėlį su p procentų metinėmis palūkanomis. Parašykite programą, koks bus indėlio dydis d po t metų, jei palūkanos skaičiuojamos nuo vis didesnio indėlio ir pridedamos prie indėlio kiekvienų metų pabaigoje.

*Pasitikrinkite:* kai  $s = 1000$ ,  $p = 5$ ,  $t = 2$ , tuomet kompiuterio ekrane turi būti rodoma: Po 2 metų indėlio dydis bus 1102.5 litų.

4. Parašykite programą, skaičiuojančią reiškinio  $y = 5x + 3$  reiškinio reikšmes, kai pradinė x reikšmė yra lygi m, x kinta žingsniu n ir reikia apskaičiuoti k iš eilės einančių reiškinio reikšmių.

*Pasitikrinkite:* kai  $m = 5$ ,  $n = 3$ ,  $k = 5$ , tuomet kompiuterio ekrane turi būti rodoma:

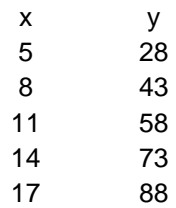

5. Pirmąjį patiekalą pietums mama gamina t1 minučių, antrąjį – k minučių ilgiau negu pirmąjį, trečiąjį – k minučių ilgiau negu antrąjį ir t.t. Parašykite programą, skaičiuojančią, kiek patiekalų n suspės pagaminti mama, kol vaikai sugriš iš lauko, jei pietus virti pradėjo dabar, o vaikai iš lauko grįžta po t minučių. Visi duomenys yra sveikojo tipo.

*Pasitikrinkite: kai t1 = 17, k = 3, t = 65, tuomet kompiuterio ekrane turi būti rodoma: Mama suspės pagaminti 3 patiekalus.*

6. Pavasarį pradėjęs dirbti sode sodininkas pirmąją dieną išgenėjo m1, antrąją – m medžių daugiau negu pirmąją, trečiąją – m medžių daugiau negu antrąją ir t.t. Parašykite programą, skaičiuojančią, kiek dienų d dirbs sodininkas, kol išgenės n sode augančių medžių. Paskutinei dienai gali likti mažiau medžių. Visi duomenys yra sveikojo tipo.

*Pasitikrinkite: kai m1 = 3, m = 1, n = 16, tuomet kompiuterio ekrane turi būti rodoma: Sodininkas dirbs 4 dienas.*

Toliau sprendžiame vadovėlio psl. 48 esančius 2-5 uždavinius.